# **UNIVERSIDAD DE SAN CARLOS DE GUATEMALA FACULTAD DE CIENCIAS ECONÓMICAS ESCUELA DE ADMINISTRACIÓN DE EMPRESAS**

**"UTILIZACIÓN DEL MODELO DE TRANSPORTE PARA DETERMINAR LA DISTRIBUCIÓN ÓPTIMA DE LOS PRODUCTOS EN UNA EMPRESA PRODUCTORA DE CALZADO UBICADA EN PASTORES, ANTIGUA** 

**GUATEMALA"**

**TESIS**

**PRESENTADA A LA JUNTA DIRECTIVA DE LA FACULTAD DE CIENCIAS** 

**ECONÓMICAS**

**POR**

**SERGIO MISAEL TELÓN SANTIZO**

**PREVIO A CONFERÍRSELE EL TÍTULO DE**

**ADMINISTRADOR DE EMPRESAS**

**EN EL GRADO ACADÉMICO DE**

**LICENCIADO**

**GUATEMALA, OCTUBRE DE 2017**

# **UNIVERSIDAD DE SAN CARLOS DE GUATEMALA FACULTAD DE CIENCIAS ECONOMICAS MIEMBROS DE LA JUNTA DIRECTIVA**

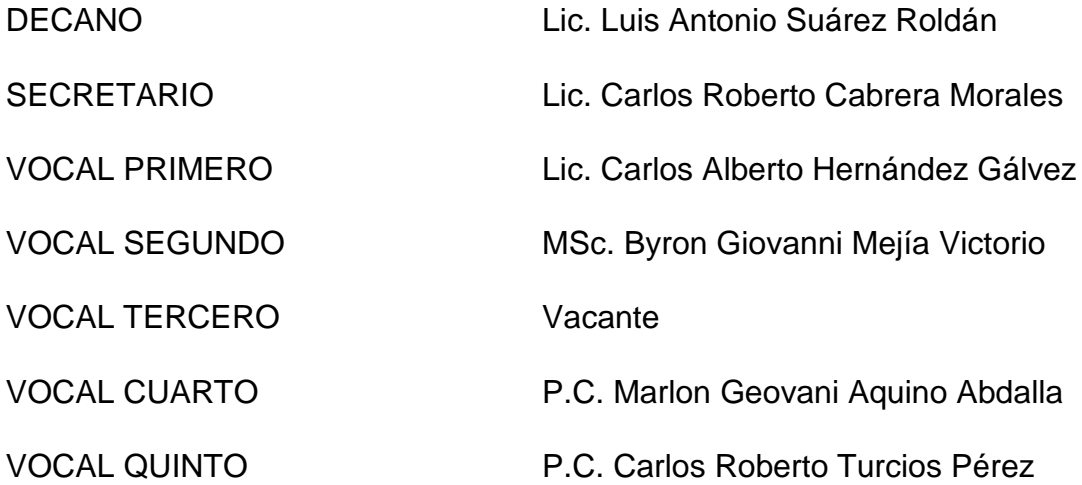

# **PROFESIONALES QUE PRACTICARON EL EXÁMEN DE ÁREAS PRÁCTICAS BÁSICAS**

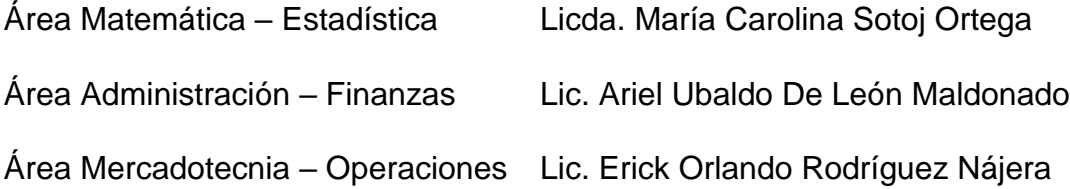

### **JURADO QUE PRACTICO EL EXAMEN PRIVADO DE TESIS**

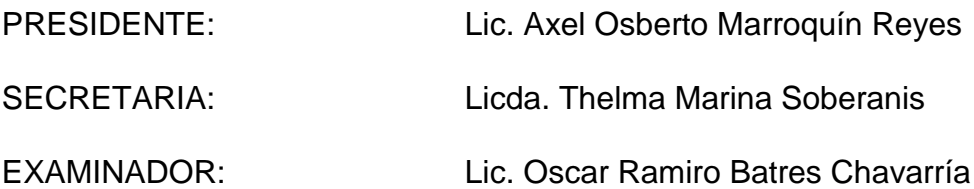

#### Guatemala, 5 julio 2017

Licenciado Luis Antonio Suárez Roldán Decano de la Facultad de Ciencias Económicas Universidad de San Carlos de Guatemala

#### Señor Decano

De conformidad con el nombramiento emanado de su decanatura, con fecha 8 de marzo del 2017, en el que se me designa asesor de tesis del estudiante Sergio Misael Telón Santizo, carné 200613462, con el tema "UTILIZACIÓN DEL MODELO MATEMATICO DE TRANSPORTE PARA DETERMINAR LA DISTRIBUCIÓN ÓPTIMA DE LOS PRODUCTOS EN UNA EMPRESA PRODUCTORA DE CALZADO UBICADA EN PASTORES ANTIGUA GUATEMALA", me permito informarle que he procedido a revisar el contenido de dicho estudio, encontrando que el mismo cumple con los lineamientos y objetivos planteados en el respectivo plan de investigación.

En virtud de lo anterior y considerando que este trabajo de tesis fue desarrollado de acuerdo a los requisitos reglamentarios de la facultad, me permito recomendarlo para que sea discutido en Examen privado de tesis, previo a optar el titulo de Administrador de Empresas en el grado académico de licenciada.

#### Atentamente

in till

Lic. M.Sc. Victor Manuel Castro Sosa Colegiado No. 2146

UNIVERSIDAD DE SAN CARLOS DE **GUATEMALA** 

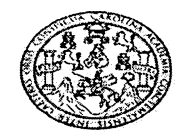

**FACULTAD DE CIENCIAS ECONOMICAS** EDIFICIO S-8 Ciudad Universitaria zona 12 GUATEMALA, CENTROAMERICA

#### DECANATO DE LA FACULTAD DE CIENCIAS ECONÓMICAS, GUATEMALA ONCE DE OCTUBRE DE DOS MIL DIECISIETE.

Con base en el Punto DOS, inciso 2.1 subinciso 2.1.1 del Acta 18-2017 de la sesión celebrada por la Junta Directiva de la Facultad el 04 de octubre de 2017, se conoció el Acta ADMINISTRACIÓN 159-2017 de aprobación del Examen Privado de Tesis, de fecha 07 de septiembre de 2017 y el trabajo de Tesis denominado: "UTILIZACIÓN DEL MODELO DE TRANSPORTE PARA DETERMINAR LA DISTRIBUCIÓN ÓPTIMA DE LOS PRODUCTOS EN UNA EMPRESA PRODUCTORA DE CALZADO UBICADA EN PASTORES, ANTIGUA GUATEMALA", que para su graduación profesional presentó el estudiante SERGIO MISAEL TELÓN SANTIZO, autorizándose su impresión.

Atentamente,

"ID Y ENSEÑAD A TODOS" LIC. CARLOS RC CABRERA MORALES CRETARIO WILLIAM LIC. LUIS ANTONO SUÁREZ ROLDÁ 住い JО

#### **ACTO QUE DEDICO**

- **A DIOS** Por demostrarme tu inmenso amor, enseñarme el camino de la vida junto a ti, por ser mi fortaleza y sabiduría en los momentos más difíciles de mi vida, por tu promesa de siempre estar conmigo, por todas las bendiciones derramadas en mi vida y por la oportunidad que hoy me das de cumplir mi mayor sueño.
- **A MI ABUELITA Mamá Cony Q.E.D.** por ser mi mayor motivación para conseguir las Metas, por enseñar principios y valores, así como Impulsarme a seguir siempre adelante, por estar permanentemente apoyándome aun con las dificultades y carencias logro sacarme adelante, hoy gracias a esos sacrificios he cumplido con esta meta anhelada, este éxito es también suyo mamá.
- **A MIS PADRES Abel Telón y Diana Santizo**, gracias por el regalo más grande que es el haberme dado la vida, por formar en mí una persona con valores y principios y por el apoyo incondicional que me proporcionaron cada día Dios los Bendiga.

**Javier Tecun** por el apoyo incondicional brindado durante el recorrido de mi carrera y sus consejos que siempre tengo presentes.

**A MIS HERMANOS Alexander, Ricardo, Cesia, Jenifer y Dreylin** por el apoyo moral Que siempre me brindaron cada día muchas gracias, espero que compartamos este y muchos más éxitos en nuestras vidas.

- **A MIS TIOS Karin, Mabel, Sandra, Rudy, Cesar , Yulissa y Erika,**  por brindarme el apoyo siempre Y haberme tomado como un hermano, los quiero mucho.
- **A MI PAREJA Karina** gracias por acompañarme en este trayecto tan importante de mi vida y la comprensión y apoyo que me brindaste para conseguir esta meta, que Dios te bendiga.
- **A MIS HIJOS Ángel, Marcos, Roberto, Guadalupe y Masiel** por ser mi motor a seguir adelante día con día, son las personitas que con su amor me motivan a ser una mejor persona y un padre ejemplar, este título Es para ustedes, los amo con todo mi ser, que este éxito alcanzado sea un ejemplo para cada uno de ustedes ya que deseo que lleguen aún más allá de lo que he logrado alcanzar en este momento
- **A MIS PRIMOS Marvin Tobar, Marlon, Henry, Keny, Belen, Alejandro, Marcos, Gabriela, Luz, Cesar, Cristofer, Bergio, Maholy, Alejandro** por el apoyo brindado siempre y la motivación a seguir luchando por los objetivos.
- **A MI ABUELO Marcos Salvador Q.E.D.** quien fue pilar importante para el logro ya que me demostró que todo esfuerzo tiene su recompensa.
- **A MI ABUELA Florencia Morataya** por el cariño y apoyo que me brindaste, y el regalo de darme un padre especial.

#### **AGRADECIMIENTO ESPECIAL**

**A MIS AMIGOS OSCAR HIGUEROS CARLOS CARPIO Y**  por Confiar en mi persona y formar parte importante de este logro, sin ustedes esto no hubiera sido posible, que Dios los bendiga.

**VÍCTOR CONTRERAS**

- **A MIS AMIGOS Oscar Higueros, Mario Enrique Lic. Víctor Xitumul, Lic. Oscar Argueta, Licda. Sandra Arenas, Hayron Chuvac, Licda. Lourdes Giron, Misty Alvizuris, Lesly, Mónica, Victor Hugo, Baudilio, Prof. Elio, Hugo, Lic. Edgar y Abner**, Por compartir conmigo éxitos, alegrías, fracasos y apoyarme en el trayecto de mi carrera, así como en la culminación de la misma, que Dios los bendiga Colegas.
- **A MI AMIGA LICDA. FLOR GOMEZ** Muchas gracias por tu amistad y apoyo incondicional, por acompañarme en este camino en donde compartimos logros y fracasos, por tu paciencia y gentileza, por estar siempre apoyándome en todo tiempo y ser una buena amiga y una gran profesional Dios te Bendiga.
- **A MI ASESOR DE TESIS Lic. Víctor Manuel Castro Sosa** por su apoyo en el transcurso de la elaboración de mi tesis con sus conocimientos.
- **A LAS LICENCIADAS Elisa Rojas Barahona y Elizabeth Solís Berganza** por el apoyo profesional y moral que me brindaron muchas gracias.

**A LA FACULTAD DE CIENCIAS ECNOMICAS** Por darme la oportunidad de ser parte de ella y poder ampliar el campo del conocimiento.

**A LA UNIVERSIDAD DE SAN CARLOS DE GUATEMALA**

Por ser la casa de estudios que me abrió las puertas para desarrollarme como profesional.

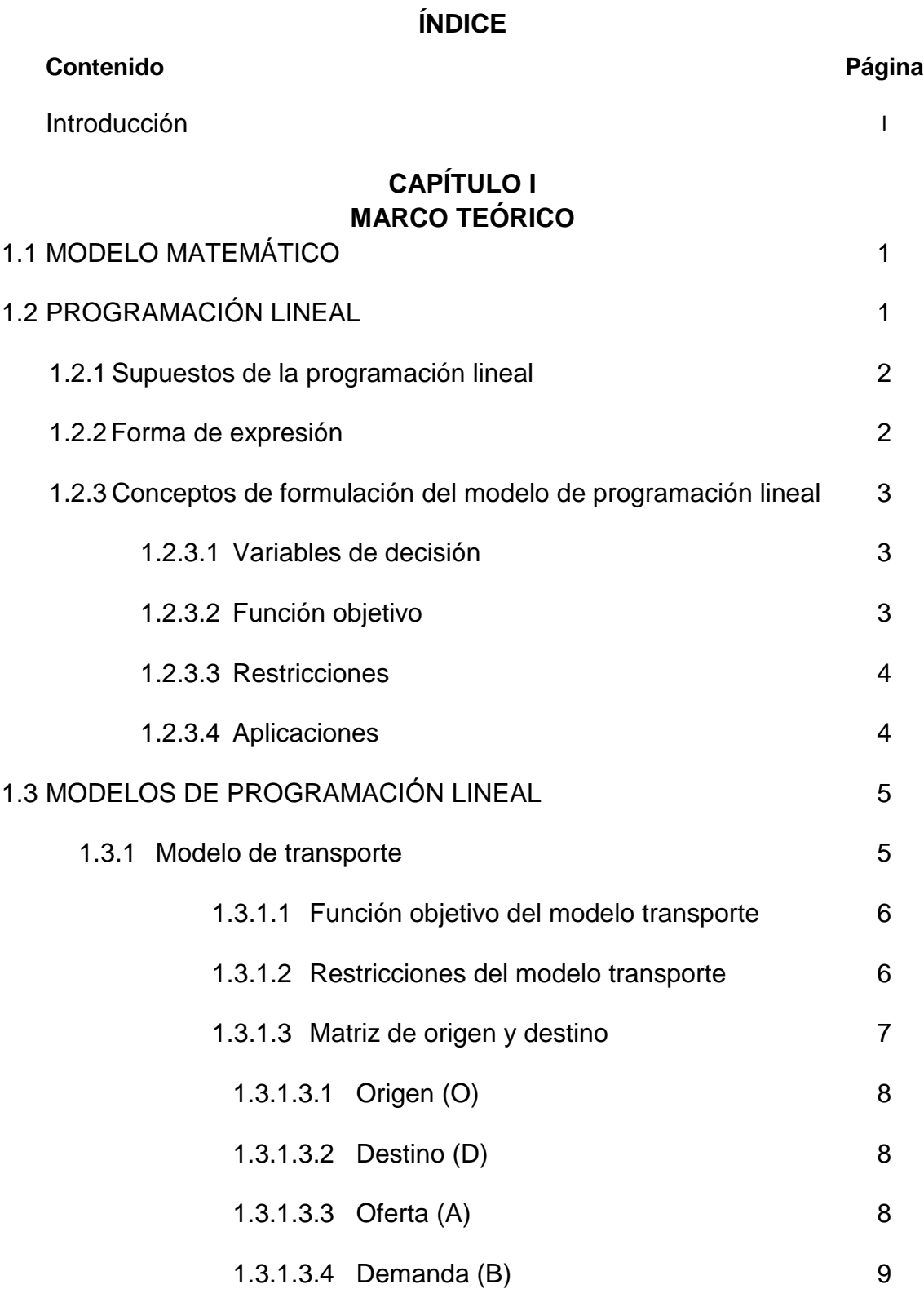

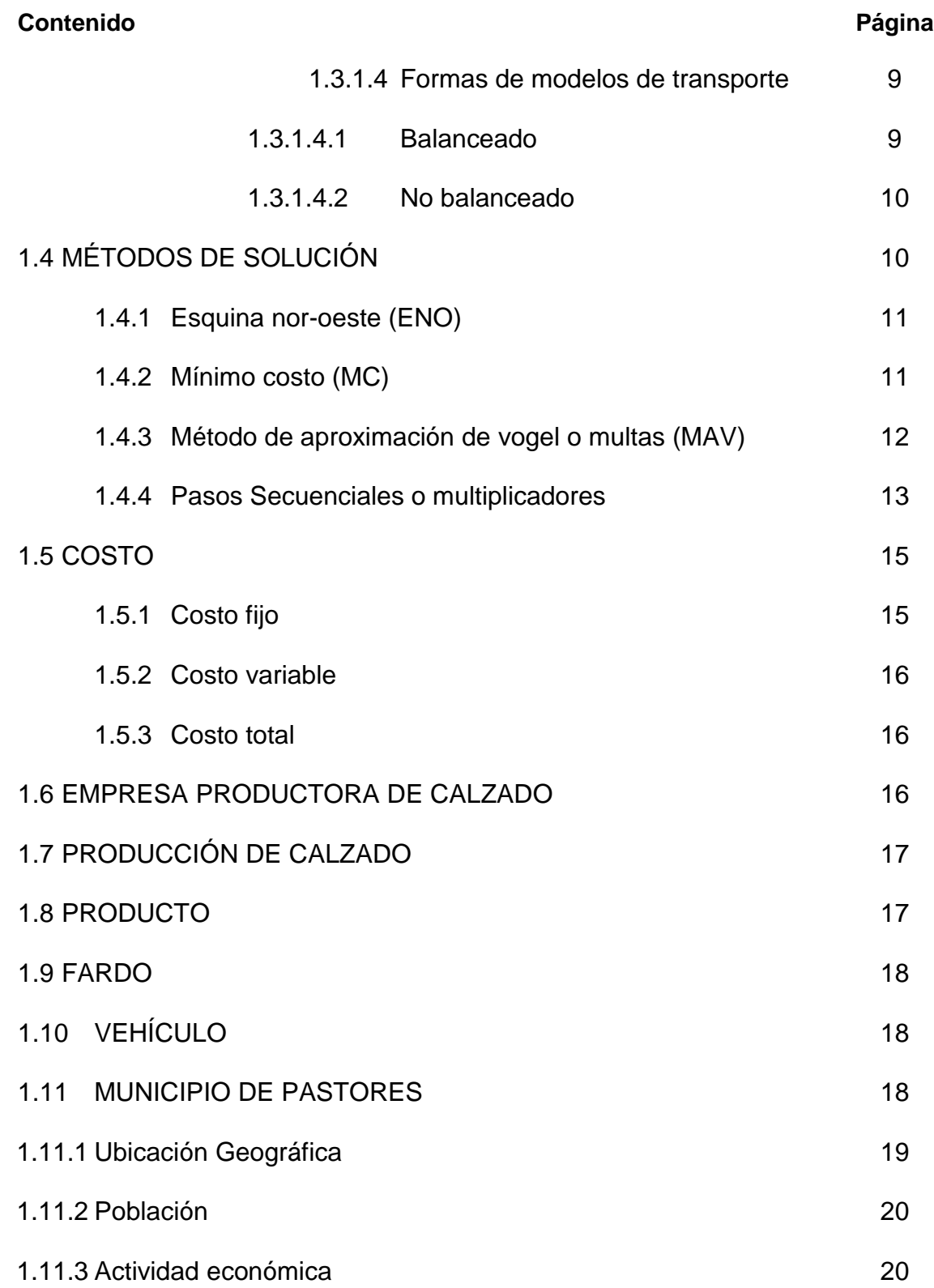

# **CAPÍTULO II**

# **SITUACIÓN ACTUAL DE LA EMPRESA PRODUCTORA DE CALZADO UBICADA EN PASTORES, ANTIGUA GUATEMALA**

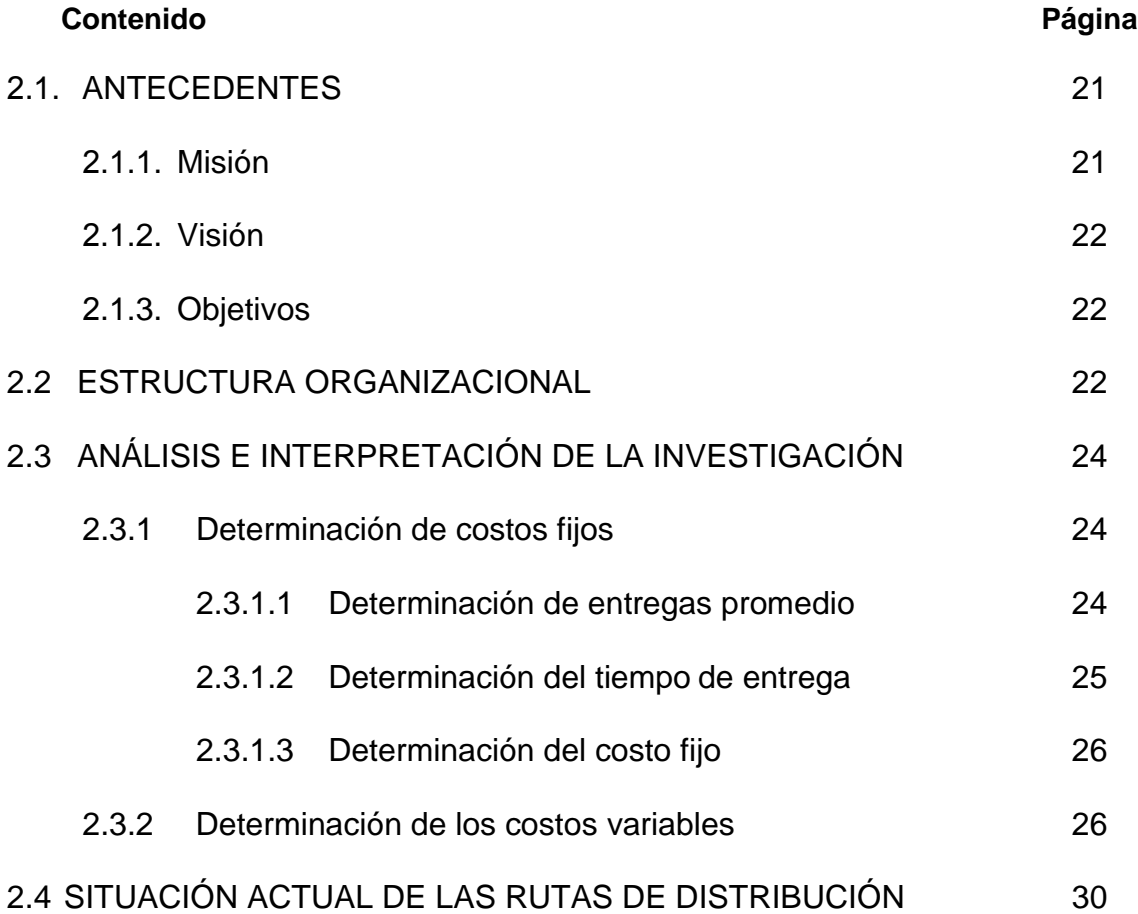

# **CAPÍTULO III**

# **UTILIZACIÓN DEL MODELO DE TRANSPORTE PARA DETERMINAR LA DISTRIBUCIÓN ÓPTIMA DE LOS PRODUCTOS EN UNA EMPRESA PRODUCTORA DE CALZADO UBICADA EN PASTORES, ANTIGUA GUATEMALA.**

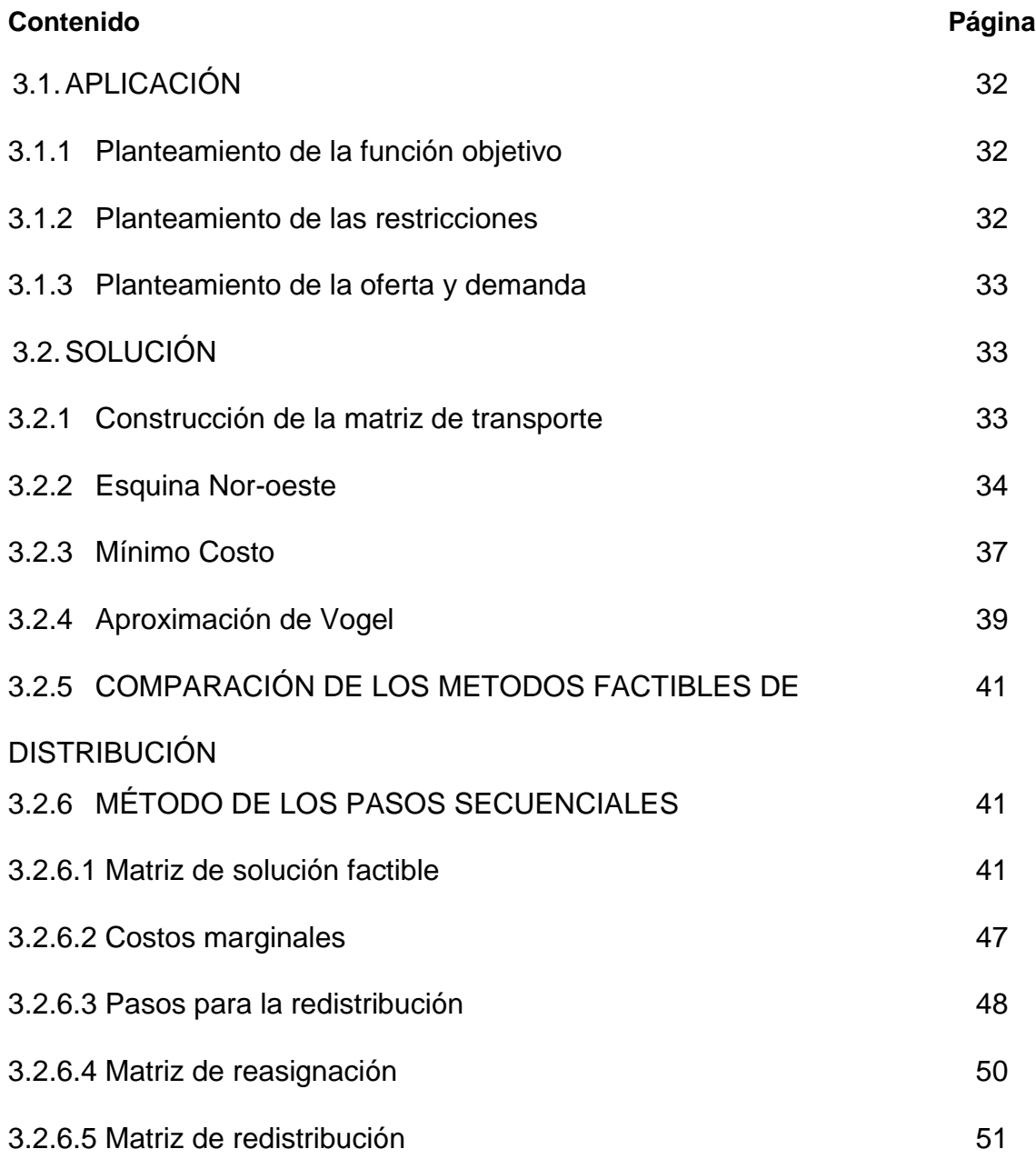

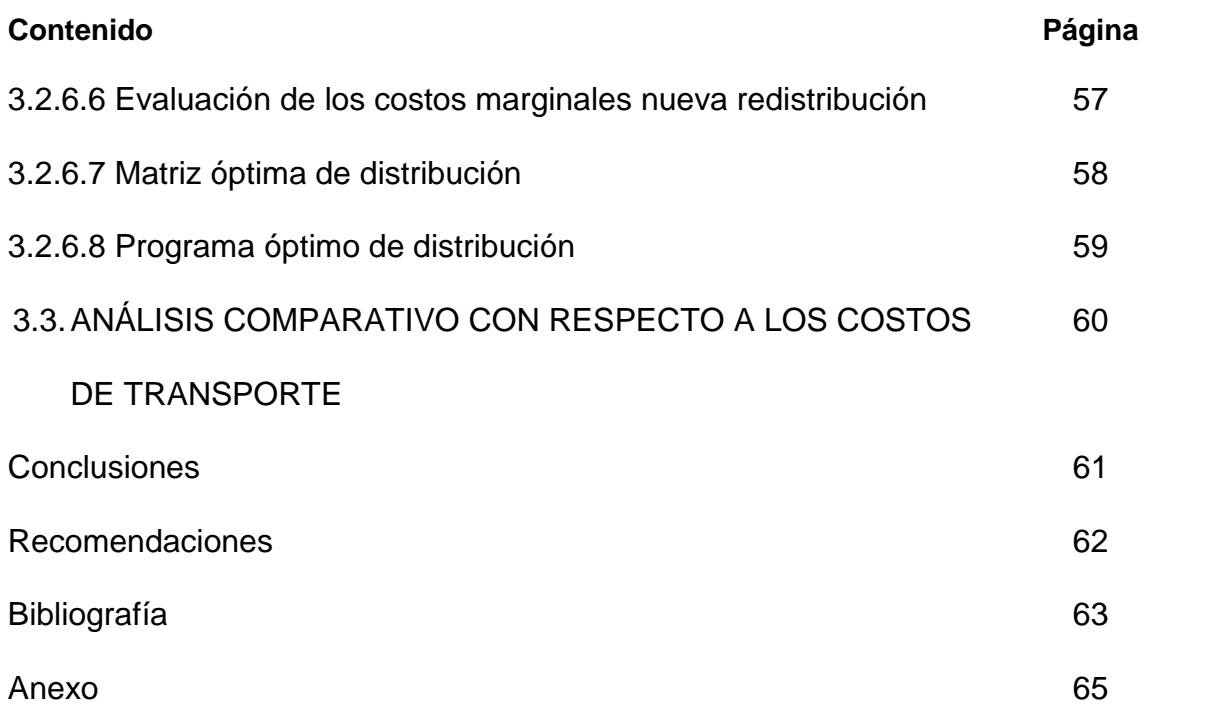

# **ÍNDICE DE FIGURAS**

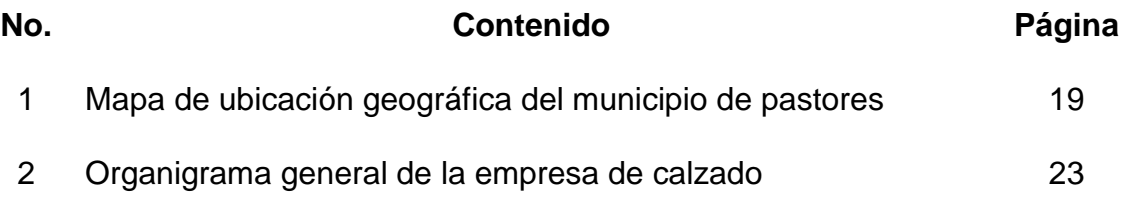

# **ÍNDICE DE CUADROS**

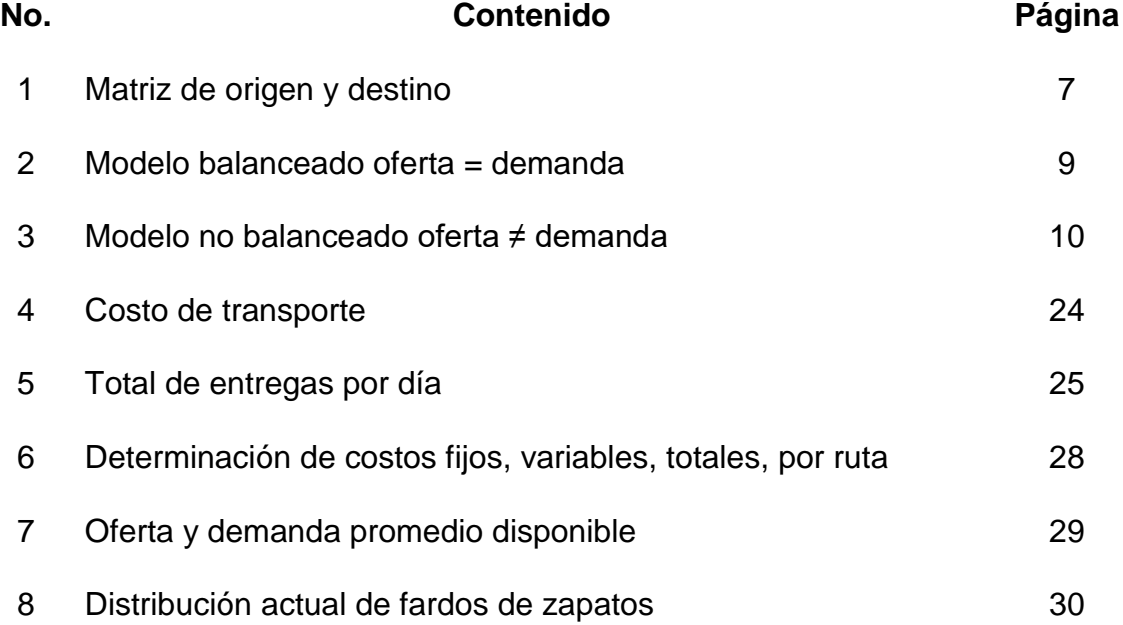

# **ÍNDICE DE ANEXOS**

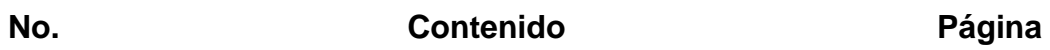

1 Guía de entrevista 66

#### **INTRODUCCIÓN**

La empresa que es objeto de análisis, fue fundada en el año 1997, la planta y sus oficinas administrativas se localizan en el municipio de Pastores, Antigua Guatemala Sacatepéquez, cuenta con veinte años de experiencia en la producción y distribución de calzado formal para damas, caballeros y niños en el mercado guatemalteco. La empresa ha mantenido un crecimiento estable, de tal manera que actualmente cuenta con cuatro bodegas ubicadas en distintas áreas del departamento de Guatemala, las cuales abastecen los pedidos de sus clientes. Como cualquier empresa, ella no está desprovista de problemas, algunos de ellos son: dificultades en la distribución de los productos, inexistencia de controles y herramientas administrativas en el proceso de distribución de la empresa e incrementan los tiempos de entrega.

Los instrumentos técnicos dentro del ámbito de los modelos matemáticos, se han constituido en auxiliares importantes para resolver problemas técnicoadministrativos. Uno de estos modelos es el de transporte que permite a una organización que tiene dentro de su ámbito de acción, la distribución de mercancías, optimizar y replantear las rutas de distribución. El modelo matemático de transporte, es una técnica que brinda la oportunidad de guiar la toma de decisiones, mediante la obtención de un programa óptimo de distribución, que permita una reducción de costos de operación, optimizando la distribución efectiva de la oferta frente a la satisfacción de la demanda.

El siguiente documento consta de tres capítulos estructurados de la siguiente manera: Capítulo I: presenta el Marco Teórico que, es una compilación de conceptos y definiciones, en los cuales se encuentra fundamentada esta investigación. Capítulo II: muestra la situación actual de la empresa productora de calzado detallando los antecedentes, la metodología básica empleada en la investigación documental y de campo; así mismo se presenta información necesaria de la unidad de análisis que brindará una visión amplia del giro comercial de la empresa, así mismo los datos que serán utilizados para la realización de la propuesta de solución.

Por último, se desglosa el Capítulo III: en el que se desarrolla el modelo matemático de transporte, como propuesta de solución a la problemática actual de la unidad de análisis, mismo que brinda una solución factible al programa de distribución actual, que representa la integración de los resultados obtenidos mediante la investigación documental y de campo.

Seguidamente se incluyen las conclusiones y recomendaciones a las que se arribó, la bibliografía y los anexos.

### **CAPÍTULO I**

### **MARCO TEÓRICO**

En este se plasman los conceptos, teorías y principios en los cuales se fundamentó la investigación. Las definiciones, elementos y términos que se detallan a continuación permitirán una mejor comprensión y análisis de la investigación.

### **1.1 MODELO MATEMÁTICO**

Es una representación idealizada y simplificada de la realidad, que representa situaciones cotidianas o la simulación de acciones futuras; con la intención de evaluar la probabilidad de realización del evento, así mismo establecer claramente el problema y las relaciones entre sus variables y facilitar la toma de decisiones para estudiar y analizar la situación de cualquier ambiente de la vida real.

"La construcción de un modelo es la esencia del proceso científico de toma de decisiones. Un modelo describe la esencia de un problema o de las relaciones por abstracción de las variables relevantes de la situación en el mundo real y las expresa en una forma simplificada para que el tomador de decisiones pueda estudiar las relaciones básicas en forma aislada. El problema reconstruido (modelo) es entonces usado para el análisis y la prueba de soluciones alternativas". (7:11)

### **1.2 PROGRAMACIÓN LINEAL**

Es una técnica matemática de solución a problemas que requieren la definición de los valores de las variables involucradas en la decisión, para optimizar un objetivo a alcanzar dentro de un conjunto de limitaciones o restricciones, que constituyen las reglas del juego. Esta técnica permite analizar los recursos de producción para maximizar las utilidades y minimizar los costos, asimismo la guía para la toma de decisión y darle solución a un problema administrativo que se suscite en cualquier empresa.

"La programación lineal utiliza un modelo matemático para describir el problema. El adjetivo lineal significa que todas las funciones matemáticas del modelo deben ser funciones lineales. La palabra programación en esencia es sinónimo de planeación. Por lo tanto, la programación lineal involucra la planeación de las actividades para obtener un resultado óptimo; esto es, el resultado que mejor alcance la meta especificada, de acuerdo con el modelo matemático, entre todas las alternativas factibles". (6:25)

#### **1.2.1 Supuestos de la programación lineal**

"En la realidad, los supuestos de programación lineal están implícitos en la formulación de modelos; los supuestos simplemente son que el modelo debe tener una función objetivo lineal sujeta a restricciones lineales. Sin embargo, desde el punto de vista de modelación, estas propiedades matemáticas de un modelo de programación lineal implican que se deben considerar ciertos supuestos acerca de las actividades y datos del problema que será modelado, incluso algunos acerca del efecto de las variaciones en el nivel de las actividades". (6:37)

#### **1.2.2 Forma de expresión**

La forma de expresión matemática de los problemas de programación lineal se realiza de la siguiente forma: cuando es lineal la función que se desea maximizar o minimizar. Una función lineal X, y Y, tiene la siguiente forma de expresión en la cual a y b son constantes:

$$
Max Z = ax + bx \quad o \quad Min Z = ax + bx
$$

Así mismo, es necesario que las restricciones correspondientes estén representadas mediante desigualdades lineales, mismas que implican "≤" o "≥" o ecuaciones lineales en X y Y, todas las variables deberán ser negativas. Un problema que cumpla con las condiciones expuestas se le denomina problema de programación lineal.

### **1.2.3 Conceptos básicos de formulación del modelo de programación lineal**

Para el desarrollo, formulación y resolución de un modelo de programación lineal es necesario conocer ciertos conceptos, los cuales se detallan a continuación:

#### **1.2.3.1 Variables de decisión**

"Constituye las incógnitas del problema, consistente básicamente en los niveles de todas las actividades que puedan llevarse a cabo en el problema a formular", (7:96) es decir, que son las interrogantes a determinar con la solución del modelo.

#### **1.2.3.2 Función objetivo**

Dicho término se refiere al "planteamiento de un objetivo lineal definido; este objetivo puede servir para maximizar la contribución utilizando recursos disponibles, o bien, producir el mínimo costo posible, usando una cantidad limitada de factores productivos, o bien, puede determinar la mejor distribución de los factores productivos dentro de un cierto periodo". (7:96)

La función objetivo define la efectividad del sistema como una función matemática de sus variables de decisión, ya sea maximizar o minimizar. Si se maximiza generalmente serán ganancias, rendimiento, eficiencia o efectividad; si por el contrario, se minimiza será costo y tiempo.

#### **1.2.3.3 Restricciones**

"Representadas por distintos requisitos que debe cumplir cualquier solución para que pueden llevarse a cabo"; (7:97) en referencia a lo anterior, se puede establecer que son límites físicos de las variables de decisión que se establecen para el desarrollo del modelo.

 $X_1 + X_2 + X_3 + X_n \leq 0 \geq b_1$ 

**Siglas Significado**

**X** Variables de decisión

**b<sup>1</sup>** Requerimiento, limitaciones o disponibilidades

"Son las limitaciones o restricciones impuestas sobre las decisiones permisibles. Las restricciones se presentan generalmente en dos formas: limitaciones y requerimientos. Las restricciones pueden subdividirse aún más para reflejar las limitaciones y requerimientos físicos, económicos y exigencias de política operativa". (6:68)

#### **1.2.3.4 Aplicaciones**

La programación lineal es ampliamente utilizada y sobre todo muy efectiva para la resolución de problemas. En las aplicaciones administrativas pueden influir cientos de variables y miles de restricciones, pero es posible acomodarlas y hacer cambios menores al contexto del planteamiento del problema, para poder encontrar la mejor solución. Para ello se mencionan algunos ejemplos a los cuales puede aplicarse: asignación de gastos de combustibles, programación de rutas de entrega y la planeación de la fuerza de trabajo en el departamento de transporte.

### **1.3 MODELOS DE PROGRAMACIÓN LINEAL**

Para el modelo de la programación lineal, pueden aplicarse lo siguiente:

#### **1.3.1 Modelo de transporte**

Los problemas más recurrentes en el tema de transporte de cualquier empresa desde el punto de vista económico, está el de trasladar un bien (materia prima, producto terminado etc.), al lugar de destino, de forma eficiente y eficaz, con el fin de minimizar los costos, es por ello que se han desarrollado algoritmos o procedimientos a partir del método simplex, uno de los métodos de solución de la programación lineal, ya que los problemas también pertenecen al tipo de asignación de recursos, siempre y cuando el objetivo y las restricciones sean lineales. Los problemas de transporte suelen ser de una estructura más especializada, por lo que son resueltos por otras técnicas más eficientes con respecto a la asignación de recursos, en comparación con las utilizadas por la programación lineal y desde el punto de vista de cálculo, a través de procedimientos especializados. "El modelo de transporte es una clase especial de problema de programación lineal. Trata la situación en la cual se envía un bien de los puntos de origen, a los puntos de destino. El objetivo es determinar las cantidades enviadas desde cada punto de origen hasta cada punto de destino, que minimicen el costo total de envío, al mismo tiempo que satisfagan tanto los límites de la oferta como los requerimientos de la demanda. El modelo supone que el costo de envío en una ruta determinada es directamente proporcional al número de unidades enviadas en esa ruta. En general, el modelo de transporte se puede ampliar a otras áreas, además del transporte directo de un bien, incluyendo, entre otras, control de inventarios, horarios de empleo y asignación de personal". (6:166). A continuación, se presenta la figura 1, la cual muestra la red de puntos origen y puntos destinos

#### **1.3.1.1 Función objetivo del modelo de transporte**

El objetivo del modelo de transporte es determinar la cantidad que se enviará de cada fuente a cada destino, de tal forma que se minimice el costo del transporte total. En ese sentido, el costo de transporte básicamente de una ruta es directamente proporcional al número de unidades que van a ser transportadas. Representación del planteamiento matemático del modelo de transporte:

Si Xi j representa la cantidad transportada desde la fuente i al destino j, entonces, la forma general de programación lineal que representa el modelo de transporte es:

**Minimizar Z** =  $\Sigma$  **i**= 490 =  $\Sigma$  **j**= 490 (Q 28.00 X 100 u)

#### **1.3.1.2 Restricciones del modelo de transporte**

La función objetivo está sujeta a las restricciones de fuente y de destino, de la siguiente forma:

$$
\Sigma
$$
 j=1n X i j < ai, i=1, 2,..., m

Esta restricción describe que la suma total de los envíos desde una fuente no puede ser mayor que el total de su oferta.

$$
\Sigma_{i=1m}\,X\;i\,j\geq bj,\,j=1,\,2,\ldots,\,n
$$

en forma similar, esta restricción requiere que la suma de los envíos a un destino satisfaga su demanda.

En la vida real, no necesariamente la oferta debe ser igual a la demanda, puede ser mayor la oferta a la demanda o viceversa. Sin embargo, un modelo de transporte para ser aplicado debe equilibrarse; esto quiere decir que la oferta debe de sumar lo mismo que la demanda, de lo contrario habrá que crear una columna o fila ficticia, según sea el caso para equilibrarse.

#### **1.3.1.3 Matriz de origen y destino**

Una matriz de origen y destino, también llamada "matriz de transporte", se utiliza en la aplicación del modelo de transporte y en ella se ubican los datos correspondientes necesarios para la construcción de la misma.

La matriz de transporte está formada por el encabezado, celdas, filas y columnas, en la segunda fila se ubican los destinos y en la segunda columna los orígenes. En la última columna se ubica la oferta disponible en cada origen y en la última fila las demandas insatisfechas en cada destino; en el recuadro del extremo derecho de cada celda se ubica el costo de transporte por una unidad, del origen al destino. Y en las demás celdas vacías se asignará la cantidad según el método de aplicación. La celda marcada es la celda ficticia que se debe agregar cuando un problema no es homogéneo. Para entender esto a continuación, se presenta el proceso de la estructuración de una matriz de origen y destino

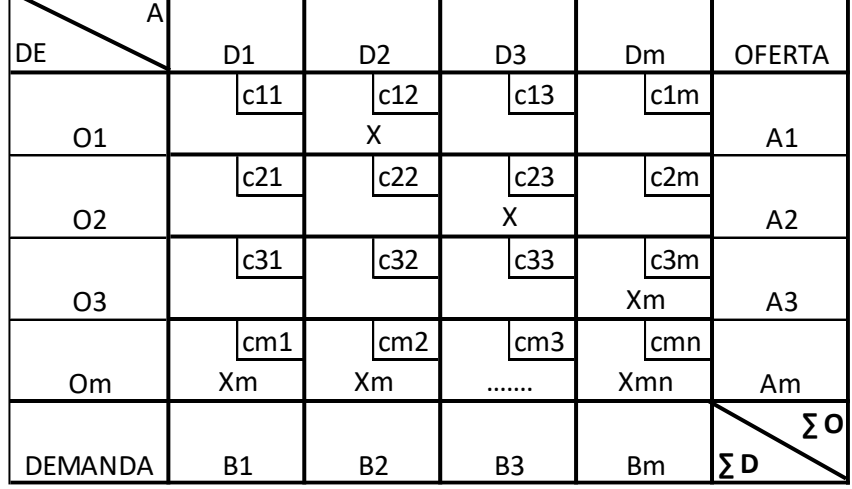

## **Cuadro 1 Matriz de origen y destino**

Fuente: Quiñonez O. H y Marroquín A. O. Métodos Cuantitativos III. Pág. 179.

### **Dónde:**

# **Sigla Significado**

- **O** Origen
- **D** Destino
- **C** Costo unitario
- **X** Cantidad asignada
- **A** Oferta
- **B** Demanda

### **1.3.1.3.1 Origen (O)**

"Lugar de donde se envían las unidades disponibles. Punto de partida para iniciar el recorrido de la distribución de cualquier mercancía, por ejemplo, de una bodega o fábrica y cada cual debe de tener una cantidad mínima de insumos". (7:324)

### **1.3.1.3.2 Destino (D)**

"Lugar que recibe las unidades requeridas. Centro de recepción de pedidos, por ejemplo: insumos que fueron solicitados para consumir, ensamblar productos, o que puedan ser destinados para la venta". (7:324)

### **1.3.1.3.3 Costo de transporte unitario (C)**

"Es lo que cuesta, en cantidad monetaria, enviar una unidad del punto de origen al punto de destino. En términos financieros es el costo total del transporte en que se incurre en trasladar un envío". (7:324)

### **1.3.1.3.4 Oferta (A)**

"Cantidad disponible en unidades en el origen. Una determinada empresa debe de poseer un inventario mínimo de insumos que estén disponibles (oferta) para abastecer a los clientes". (7:324)

### **1.3.1.3.5 Demanda (B)**

"Cantidad requerida en unidades en el destino. Son los requerimientos que los clientes realizan frecuentemente en un tiempo establecido, para abastecerse a sí mismos y a sus demandas de unidades que reciben de los orígenes". (7:324)

### **1.3.1.4 Formas de modelos de transporte**

De acuerdo con la demanda y la oferta el modelo de transporte puede clasificarse en:

### **1.3.1.4.1 Balanceado**

La sumatoria de las fuentes disponibles en el origen (oferta), es igual a la sumatoria de las cantidades requeridas en el destino (demanda). Como se muestra en el ejemplo siguiente.

| <b>EQUILIBRADRO OFERTA = DEMANDA</b> |     |                      |
|--------------------------------------|-----|----------------------|
| <b>OFERTA</b>                        |     | DEMANDA              |
| <b>DISPONIBILIDAD</b>                |     | <b>REQUERIMIENTO</b> |
|                                      | 50  | 25                   |
|                                      | 150 | 125                  |
|                                      | 200 | 250                  |
| Total                                | 400 | 400                  |

**Cuadro 2 Ejemplo de modelo balanceado oferta = demanda**

**Fuente:** Elaboración propia con datos hipotéticos.

### **1.3.1.4.2 No balanceado**

La sumatoria de las fuentes en el origen (oferta), no es igual a la sumatoria de las cantidades de los requerimientos en el destino (demanda). En este caso, es necesario crear un origen o un destino ficticio, dependiendo si la oferta es mayor a la demanda o inversamente, en la mini celda donde se ubica el costo se escribe cero.

# **Cuadro 3 Ejemplo de modelo no balanceado utilizando origen o destino ficticio oferta ≠ demanda**

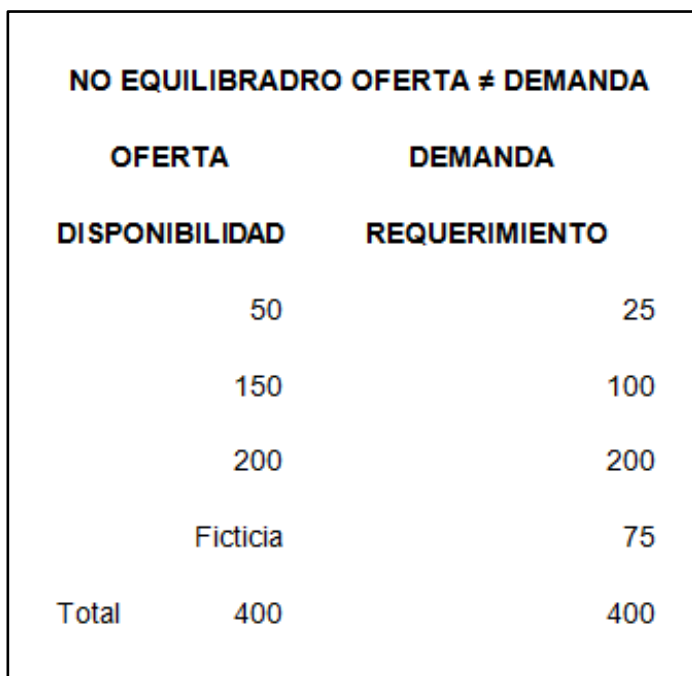

**Fuente:** Elaboración propia con datos hipotéticos.

### **1.4 MÉTODOS DE SOLUCIÓN**

El modelo de transporte puede ser resuelto a través de diversos métodos de solución factible para optimizar la distribución de determinados productos, entre los cuales se encuentran:

- 1. Método de Esquina Nor-Oeste (ENO)
- 2. Mínimo Costo (MC)
- 3. Método de aproximación de Vogel (MAV) y métodos de evaluación, entre los cuales se encuentra el de pasos secuenciales, los cuales se describen a continuación:

### **1.4.1 Esquina nor-oeste (ENO)**

Este método se desarrolla distribuyendo las unidades, empezando con la esquina Nor-oeste, hasta obtener un programa de distribución factible.

### **Pasos:**

- 1. Determinar si es un problema equilibrado (oferta = demanda), si no es así, agregar un origen ficticio si la oferta es menor a la demanda o un destino ficticio si la demanda es menor a la oferta.
- 2. Seleccionar la celda de la esquina nor-oeste (esquina superior izquierda), para iniciar la asignación.
- 3. Asignar la mayor cantidad posible, luego ajustar las cantidades de oferta y demanda, restando la cantidad asignada, cancelando las celdas en las cuales ya no sea posible asignar alguna cantidad.
- 4. Elaborar el programa de distribución y primera solución.
- 5. Conclusiones y recomendaciones.

### **1.4.2 Mínimo costo (MC)**

Se inicia localizando la celda de menor costo y se asignan las unidades que sean posibles y así sucesivamente, hasta agotar las ofertas y satisfacer las demandas.

### **Pasos:**

- 1. Determinar si es un problema equilibrado (oferta=demanda), si no es así, agregar un origen ficticio si la oferta es menor a la demanda o un destino ficticio si la demanda es menor a la oferta.
- 2. Identificar la celda con el menor costo (NO CERO), dentro de todas las celdas descubiertas, y asignarle una cantidad que agote la oferta o satisfaga la demanda, si hubiera dos o más celdas con el mismo costo menor, se asigna arbitrariamente.
- 3. Ajustar las cantidades de oferta y demanda, restando la cantidad asignada, cancelando las celdas en las cuales ya no sea posible asignar alguna cantidad.
- 4. Repetir los pasos 2 y 3 hasta que todas las ofertas y todas las demandas sean igual a cero.
- 5. Elaborar el programa de distribución y de primera solución.
- 6. Conclusiones y recomendaciones.

### **1.4.3 Método de aproximación de vogel o multas (MAV)**

"Cada asignación se determina por la multa mayor de filas y columnas de la matriz origen y destino, al costo mínimo.

### **Pasos:**

- 1. Determinar si es un problema equilibrado (oferta y demanda), si no es así, agregar un origen ficticio si la oferta es menor a la demanda, o un destino ficticio, si la demanda es menor a la oferta.
- 2. Para cada fila y cada columna con oferta y demanda estrictamente positiva, calcular una multa llamada también costo penal o costo de penalización, la

cual se obtiene restando el valor del elemento de costo por unidad menor, en la fila o columna del siguiente valor del elemento de costo por unidad menor, en la misma fila o columna. Dos costos iguales se consideran como uno.

- 3. Identificar la fila o la columna con la multa de mayor valor (los empates se resuelven arbitrariamente). En esa fila o columna identificar la celda con el menor costo (no cero), y asignarle una cantidad que agote la oferta o satisfaga la demanda.
- 4. Ajustar las cantidades de oferta y demanda, restando la cantidad asignada, cancelando las celdas en las cuales ya no sea posible asignar alguna cantidad.
- 5. Repetir los pasos 3, 4 y 5 hasta que todas las ofertas y todas las demandas sean iguales a cero.
- 6. Elaborar el programa de distribución.
- 7. Conclusiones y recomendaciones". (11:80)

### **1.4.4 Pasos secuenciales o multiplicadores**

El método de los multiplicadores o de pasos secuenciales, es un método de solución óptima, en el cual se efectúa una evaluación a la solución original; obtenida mediante la aplicación de los métodos anteriores.

Con la aplicación de este método se pretende la eficaz asignación de las rutas del modelo de transporte, permitiendo la disminución al valor de la función objetivo, por medio de la evaluación de costos marginales calculados de la resta de costos que son el valor numérico positivo o negativo, resultado de sumar en forma algebraica los costos que intervienen en una ruta.

Si el costo resultado de la suma algebraica es positivo, aumenta el costo total y si es negativo lo disminuye; el procedimiento se da por finalizado cuando no hay cambio de rutas que disminuyan los costos del programa de distribución y todos los costos son positivos o igual a cero. Para la aplicación de este método, se procede de la siguiente forma:

- 1. Cálculo de los costos marginales para todas las celdas vacías de la matriz siguiente, considerada matriz actual o matriz que proporciona un programa de distribución factible.
	- 1.1 El cálculo del costo marginal requiere hallar el ciclo apropiado cada vez, para establecerlo, se debe crear un diagrama figurando calles y cada celda ocupada representa un semáforo.
	- 1.2 Se inicia de una celda vacía, llamada celda inicial cuyo costo marginal se está calculando, conducir a lo largo de la fila o columna y seleccionar un semáforo que permita virar (celda ocupada), seguir a lo largo de las filas hasta regresar a la celda de inicio.
	- 1.3 A cada semáforo se le asigna un valor positivo y negativo, la suma o resta de estos valores en el diagrama, conforman el costo marginal, si fuera negativo representa una disminución del costo de la ruta, de lo contrario, implica un incremento. (no es deseado)
- 2. Se debe realizar una redistribución tomando en cuenta lo siguiente:
	- 2.1 Listar los costos marginales y establecer el de menor costo y reajustar las asignaciones en las celdas ocupadas involucradas en el ciclo.
	- 2.2 Establecer la cantidad máxima, que puede ser asignada a las celdas vacías con el costo marginal menor y reajustar las asignaciones de las celdas ocupadas involucradas en el ciclo.
- 2.3 Para establecer esta cantidad, se debe comparar las cantidades asignadas en las celdas con (-1) y la menor asignación es la cantidad adecuada.
- 2.4 Esta cantidad se debe sumar y restar como corresponda el signo en cada uno de los semáforos de la tabla de distribución.
- 3. Repetir los pasos 1 y 2 hasta obtener costos marginales, positivos o ceros y así poder elaborar el programa óptimo de distribución.
- 4. Elaborar el programa óptimo de distribución con el cual se minimiza el costo de distribución.

### **1.5 COSTO**

Es un desembolso de dinero y recursos necesarios que se realizan con el fin de obtener un bien (costo de inversión), entre los recursos utilizados se encuentra el trabajo de cada trabajador y el tiempo que es preciso para hacer posible la producción de determinado producto.

Baca (2010) indica "costo es una erogación en efectivo o en especie que se ha realizado en el pasado (costos hundidos), en el presente (inversión), en el futuro (costos futuros) o alternativa valiosa, si deja una inversión en particular (costo de oportunidad)". (1:139)

### **1.5.1 Costo fijo**

Son aquellos costos que la empresa debe cubrir obligatoriamente, por ejemplo: alquiler, sueldos, energía eléctrica, etc. Ya que estos son utilizados independientemente a la cantidad de bienes que pueda producir la organización.

"Son aquellos costos que una empresa debe realizar independientemente del volumen de producción". (9:343)

### **1.5.2 Costo variable**

"Son aquellos costos que varían en relación directa con el volumen de producción; son una función de volumen y no del tiempo". (9:343)

Se establecen como variables todos aquellos costos que se van modificando de acuerdo a las unidades que la empresa está produciendo, por ejemplo: el material de empaque, materia prima, etc.

### **1.5.3 Costo total**

Se determina realizando la sumatoria del costo fijo y el costo variable, lo que representa el desembolso que debe realizar la empresa para producir determinado volumen de productos.

"Los costos totales para un nivel de producción determinado son la suma de los costos variables (CV) y los costos fijos (CF)". (9:344)

### **1.6 EMPRESA PRODUCTORA DE CALZADO**

La unidad de análisis se fundó en el año 1997, sus oficinas administrativas y la planta de producción se ubican en el municipio de Pastores, Sacatepéquez. Su crecimiento se puede notar en que cuenta con cuatro bodegas ubicadas en Villa Nueva, Pastores Antigua, zona 7 de Mixco, zona 1 Ciudad de Guatemala. Esta empresa surge con el fin de proporcionar calzado de calidad a la sociedad en general, en los últimos años la organización en estudio ha ido progresando, gracias al prestigio que ha construido a través del tiempo, por lo que en el mes de diciembre de 2012 realizó la apertura de una nueva tienda.

Actualmente la empresa cuenta con cinco tiendas las cuales se encuentran ubicadas en la zona 1 ciudad, Villa Nueva, Villa Canales, Amatitlán y zona 1 de Antigua Guatemala. El objetivo principal es proporcionar un producto de alta calidad a cada uno de los clientes y asimismo ir expandiéndose cada vez más en toda la región central y poner al alcance de sus compradores las mejores condiciones de precio y calidad.

### **1.7 PRODUCCIÓN DE CALZADO**

La fabricación de calzado, en sus componentes artesanales y manufactureroindustriales, representa dentro de la producción nacional, un 10% del producto interno bruto. En el siglo XX, específicamente en los años 1950 a 1980, esta actividad se encuentra ya industrializada, existiendo siempre pequeños talleres artesanales.

En esta época el calzado guatemalteco se caracteriza por su elegancia y calidad, producto que era exportado hacia México y Centro América. Entre los años 1980 a 1995 se marca una disminución en la actividad industrial del calzado, la cual obedece a una caída significativa en la producción ganadera, fuente principal de materia prima, así como una baja o casi nula inversión en capital social básico de parte de los empresarios, lo cual significó una atraso en el nivel tecnológico de producción, lo que repercutió que a nivel de precios no se fuera competitivo, reportándose también en estos años la internación de calzado en el territorio nacional, proveniente de los países asiáticas a precios significativamente muy bajos y de baja calidad. A partir de los años 1995 a la fecha, esta industria manifiesta una recuperación en la producción de calzado aunada al curtiembre (preparación de cuero) que son dependientes, por lo que desde entonces, se reportan exportaciones de calzado guatemalteco a Centro América y el Caribe.

#### **1.8 PRODUCTO**

Se puede considerar un producto como el conjunto de caracteres (empaque, color, precio, calidad, marca, tamaño) los cuales son apreciados por sus compradores que satisfacen necesidades o deseos. "Debe distinguirse entre dos tipos de productos. Uno de ellos es un **producto estable**, que conservará sus ventas en forma indefinida, por lo que no hay una fecha establecida para agotar el inventario. El otro tipo, por el contrario, es un **producto perecedero**, que se puede tener en inventario solo un periodo limitado antes de que no se pueda vender; la longitud de este periodo puede ser un día, una semana, un mes o incluso varios meses". (7:825)

#### **1.9 FARDO**

Conjunto de objetos que se encuentran agrupados o empacados formando bloques para ser transportados, existen diversas capacidades de fardos, estos serán pares de zapatos.

#### **1.10 VEHÍCULO**

Medio que permite el traslado de un lugar a otro de personas u objetos. Cuando traslada objetos u animales se llama vehículo de transporte, por ejemplo: los camiones, barco, tren entre otros.

#### **1.11 MUNICIPIO DE PASTORES**

"Pastores fue fundado por el conquistador don Pedro de Alvarado y Contreras para la crianza de ovejas y corderos, que eran apacentados por sus vecinos y de donde surgió su nombre. Convirtiéndose con el tiempo, en una gran comunidad, conocida con el nombre de SAN DIONISIO PASTORES, quedando desde entonces reconocido como Municipio del Departamento de Sacatepéquez, San Luis las Carretas pasa a jurisdicción de San Lorenzo El Tejar, por Acuerdo Gubernativo de 27 de junio de 1,876, pero el 12 de abril de 1,889, San Luis Carretas vuelve a la jurisdicción de Pastores, según acuerdo gubernativo de esa fecha. San Lorenzo El Tejar, fue anexado al Municipio de Pastores según acuerdo gubernativo el 23 de agosto de 1,935.
Entre sus construcciones más sobresalientes está su templo católico dedicado a San Dionisio Areopogita, ubicado al poniente de la plaza central; su estilo es barroco sencillo y ha sido reconstruido en diferentes épocas por los daños ocasionados por los diferentes terremotos que han afectado a la región. Su edificio municipal es de construcción moderna; la escuela nacional mixta del nivel de educación primaria, construcción igualmente moderna; una pila pública de agua potable para el servicio de la comunidad, de una construcción colonial". (16:sp)

#### **1.11.1 Ubicación geográfica**

"pastores es un municipio que se encuentra a 7 kilómetros de distancia de la cabecera departamental Antigua Guatemala". (15:sp)

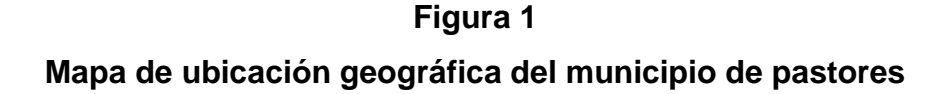

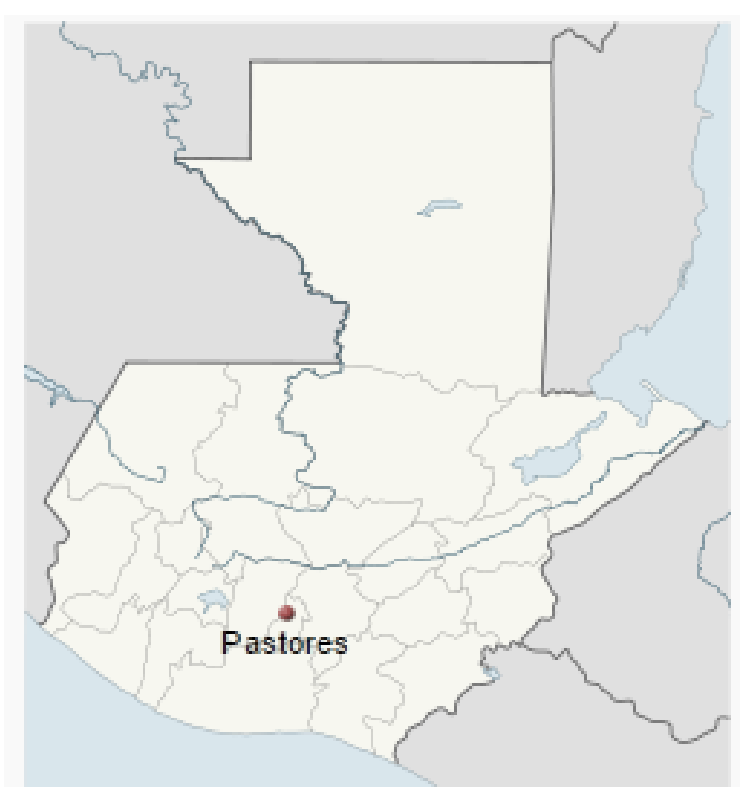

**Fuente:** Pbase.com, [Breve información del municipio de Pastores,](http://www.pbase.com/m_escalante_herrera/pastores) mayo 2016.

### **1.11.2 Población**

"Pastores contaba con un total de 13,902 habitantes según el Censo de Población realizado en el año 2002. La población se divide en las dos áreas que conforman el municipio, urbana y rural, contando con un 73.75% el área rural y el 26.25% le pertenece al área urbana". (14:sp)

# **1.11.3 Actividad económica**

"La actividad industrial en el municipio es el sector económico secundario, la dinámica de Pastores está dada por la presencia de productores en las actividades de industria manufacturera, que constituye gran parte del desarrollo productivo del lugar. Se ha detectado la presencia de agroindustria por medio de la planta procesadora de café ubicada en San Lorenzo el Tejar y la fábrica Toledo ubicada en la zona 6 del casco urbano. Sobresalen como actividades complementarias el comercio informal y el turismo. Dentro de la actividad económica que existe en pastores se pueden mencionar las abarroterías, panaderías, talleres de carpintería, ferreterías, entre otros. Estas van formando parte de las actividades que generan desarrollo en el municipio, las cuales se encuentran presentes en el casco urbano y en algunas aldeas y caseríos.

Dentro de la artesanía que se realiza en el municipio se encuentran las botas y calzado formal producto que es reconocido a nivel nacional y en algunos países de Centro América. Este tipo de artesanía en el calzado identifica a Pastores como único y original, sin embargo, no se cuenta con asistencia y sociedades que genere vinculación a nuevos mercados, ni capacitación que ayude a posicionarlas como sello de marca a nivel nacional e internacional". (15:sp)

20

# **CAPÍTULO II SITUACIÓN ACTUAL DE LA EMPRESA PRODUCTORA DE CALZADO UBICADA EN PASTORES, ANTIGUA GUATEMALA**

# **2.1. ANTECEDENTES**

La unidad de análisis se fundó en el año 1997, sus oficinas administrativas y la planta de producción se ubican en el municipio de Pastores, Sacatepéquez. Su crecimiento se puede notar en que cuenta con cuatro bodegas ubicadas en Villa Nueva, Pastores Antigua, zona 7 de Mixco, zona 1 Ciudad de Guatemala. Esta empresa surge con el fin de proporcionar calzado de calidad a la sociedad en general, en los últimos años la organización en estudio ha ido progresando, gracias al prestigio que ha construido a través del tiempo, por lo que en el mes de diciembre de 2012 realizó la apertura de una nueva tienda.

Actualmente la empresa cuenta con cinco tiendas las cuales se encuentran ubicadas en la zona 1 ciudad, Villa Nueva, Villa Canales, Amatitlán y zona 1 de Antigua Guatemala. El objetivo principal es proporcionar un producto de alta calidad a cada uno de los clientes y asimismo ir expandiéndose cada vez más en toda la región central y poner al alcance de sus compradores las mejores condiciones de precio y calidad.

La empresa cuenta con cuatro automóviles con una capacidad de 1.5 toneladas cada vehículo, transporta el equivalente a 20 fardos de zapatos (12 pares de zapatos por cada fardo). Cada unidad de transporte realiza en promedio 6 entregas en el día.

# **2.1.1. Misión**

"Somos una empresa dedicada a la fabricación de calzado formal para damas, caballeros y niños, utilizando materiales de primera calidad, proporcionando a nuestros clientes productos de la mejor calidad y con esto brindar satisfacción a cada uno de ellos". (14:sp)

# **2.1.2. Visión**

"Ser una empresa líder en la fabricación de zapatos y competitiva a nivel nacional, ofrecer a nuestros clientes productos de alta calidad y con ello poder satisfacer sus necesidades". (14:sp)

### **2.1.3. Objetivos**

El principal objetivo de la empresa es producir calzado formal para damas, caballeros y niños, asimismo ofrecer productos de primera calidad y ser competitiva con las demás organizaciones que se dedican a la producción de calzado.

# **2.2ESTRUCTURA ORGANIZACIONAL**

La organización administrativa y el funcionamiento operativo de la empresa está integrado por los siguientes departamentos: Gerencia general, compras, ventas, contabilidad, producción y logística, estos cuentan con personal capacitado y con experiencia en las áreas.

A continuación, se presenta el organigrama general de la empresa.

Depto. de<br>Compras Materiales Nominas Depto. de RR. HH. Y<br>contabilidad Selección y<br>Reclutamiento **GERENCIA**<br>GENERAL Depto. de<br>Producción Bodega de<br>productos<br>terminados Empaque Ensamble Corte Depto. de<br>logistica Transporte Guatemala Amatitlan Depto. de<br>Ventas villa nueva Canales Antigua  $Z$ ona  $1$ Villa

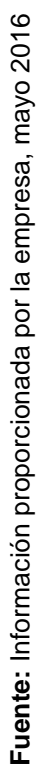

Organigrama General de la empresa de Calzado **Organigrama General de la empresa de Calzado** Figura No. 2 **Figura No. 2**

23

# **2.3 ANÁLISIS E INTERPRETACIÓN DE LA INFORMACIÓN**

Para establecer el costo total del transporte se necesita conocer los costos fijos y variables en los que incurre la empresa.

# **2.3.1 Determinación de costos fijos**

Dentro de los costos fijos en los que incurre la empresa mensualmente se encuentran los sueldos de los pilotos, ayudantes, seguridad y la depreciación del vehículo los que se detallan a continuación:

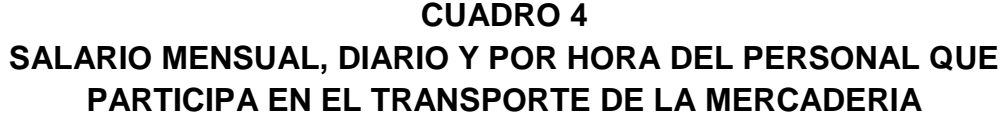

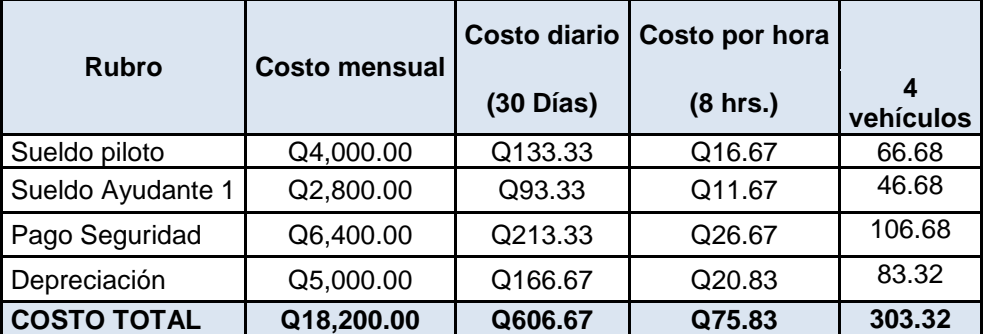

**Fuente**: Elaboración propia con información proporcionada por la empresa, mayo 2016

Se estableció que los costos fijos de transporte que realiza la empresa son de Q 303.32 por hora, los cuales se obtuvieron como resultado de la distribución de los salarios, pago de seguridad (subcontratado) y depreciación mensual, los cuales se dividieron dentro de 30 días para luego prorratear el costo por hora que asciende a Q 75.83 por cada unidad, para luego multiplicarlo por las cuatro unidades que posee la empresa.

# **2.3.1.1 Determinación de entregas promedio**

Para determinar el costo fijo total, se debe conocer el tiempo que utilizan los distribuidores para realizar cada entrega de producto. La empresa labora 5 días a la semana durante los meses de marzo a octubre, de noviembre a febrero trabaja 6 días de la semana por la alta demanda. La jornada laboral es de 8 horas. Las entregas diarias en promedio son las siguientes:

# **CUADRO 5**

# **TOTAL DE ENTREGAS PROMEDIO POR DIA**

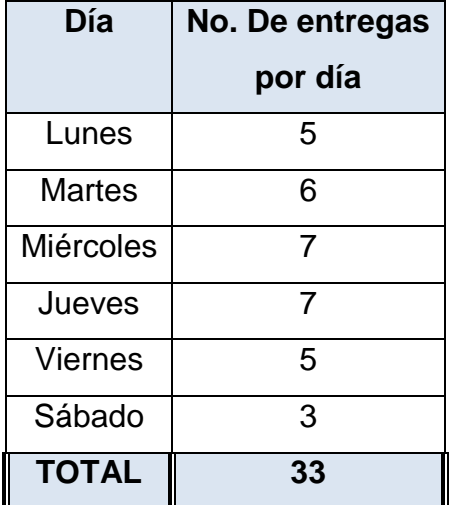

**Fuente**: información proporcionada por la empresa.

Para establecer el número de entregas promedio se debe conocer el total de entregas y días laborados.

**Total de entregas / Total de días laborados**

- **Total de entregas:** 33
- **Total, de días laborados: 6 días**

**Entregas a la semana 33 / 6 días laborados =** 6 entregas promedio al día.

# **2.3.1.2 Determinación del tiempo de entrega**

**Jornada laboral / entregas promedio**

• **Jornada laboral:** 8 horas

# • **Entregas promedio:** 6 entregas

Tiempo promedio para realizar la entrega: **8 horas / 6 entregas = 1.3333333**

El tiempo promedio para realizar una entrega es de 1.33 horas aproximadamente.

# **2.3.1.3 Determinación del costo fijo total**

El costo fijo es la cantidad de dinero que la empresa desembolsa por concepto de manejo, ayuda y custodia del producto. A continuación se muestra de la siguiente forma:

**CF = Costo de Transporte por Hora x Tiempo Promedio de entrega**

$$
CF = Q 303.32
$$
 (ver cuadro 4) X 1.333 = 404.92

El costo fijo que por entrega de los productos es de Q 404.92. Para conocer el costo fijo total diario se multiplica costo fijo por el total de rutas a cubrir, que en total son 20, Por lo tanto el CFT es de:

**CFT =** 404.92 CF \* 20 rutas = 8,098.40 quetzales.

# **2.3.2 Determinación de los costos variables**

La empresa registra los siguientes costos como variables: combustible y mantenimiento.

- Pago total de combustible realizado por la empresa.
- Determinar los kilómetros recorridos por cada trayecto de entrega.
- Establecer el costo de mantenimiento promedio.
- Capacidad efectiva del vehículo.

## **Datos**

- De acuerdo a la información proporcionada por la empresa, el costo semanal de combustible es de Q 1,000.00 por cada vehículo, actualmente cuenta con 4 vehículos, siendo un total de combustible Q 4,000.00
- El total de kilómetros recorridos a la semana es de 499
- El costo de mantenimiento de los vehículos es de Q 24,000.00 mensual.
- La capacidad del vehículo es de 1.5 toneladas equivalentes a 20 fardos de zapatos (12 pares de zapatos por cada fardo).

A continuación, se presenta el cuadro correspondiente a los cálculos realizados para establecer el costo total por cada ruta.

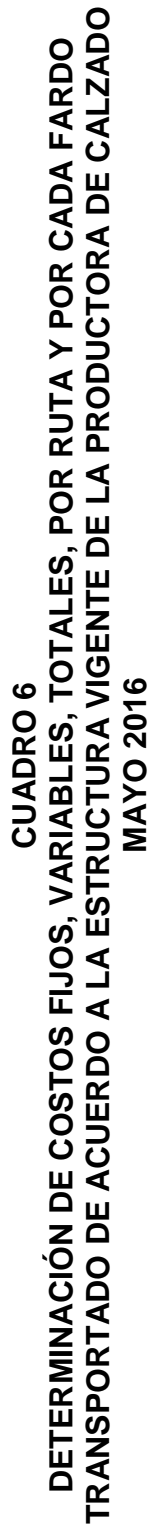

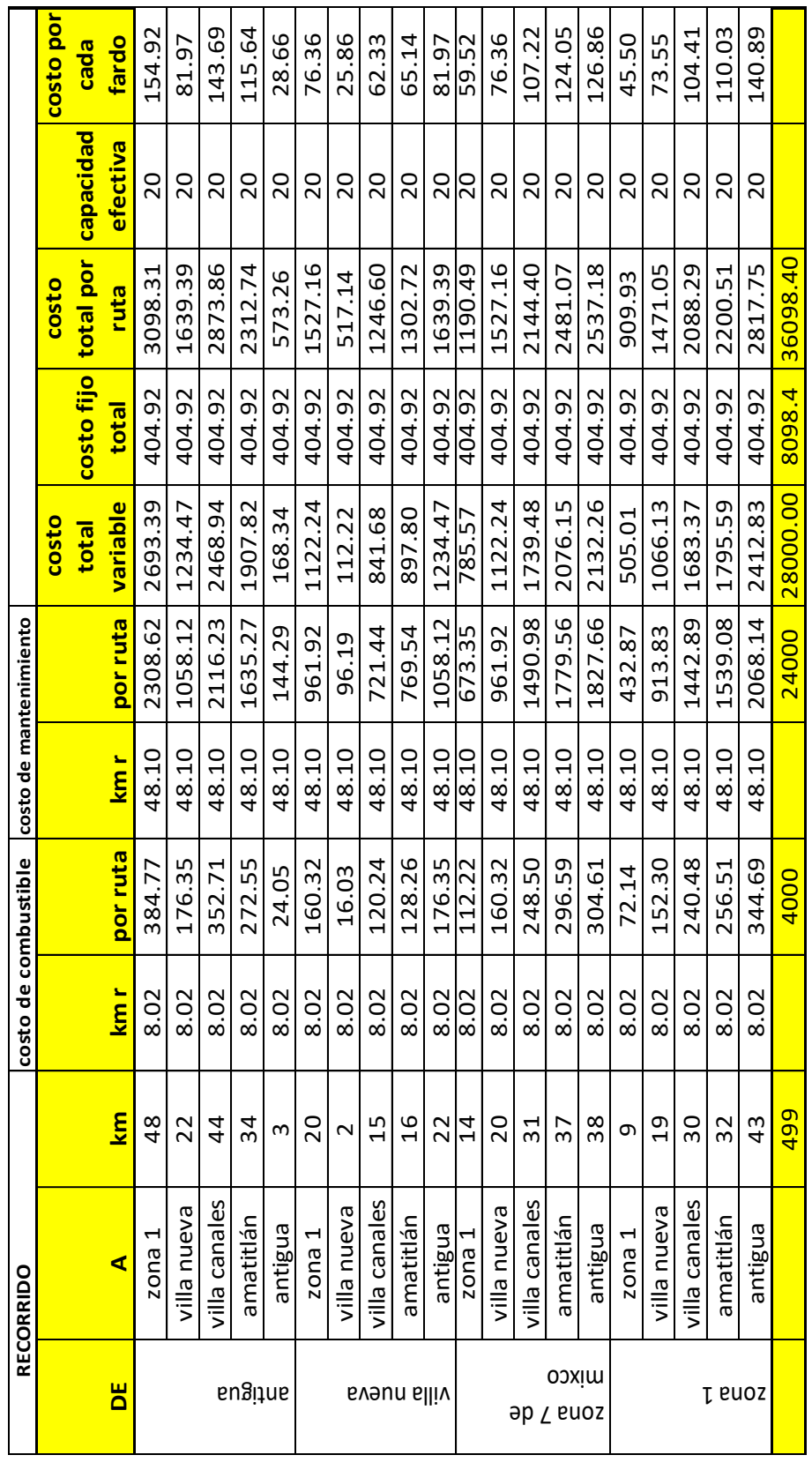

Fuente: Elaboración propia con información proporcionada por la empresa, mayo 2016 **Fuente**: Elaboración propia con información proporcionada por la empresa, mayo 2016

El cuadro anterior muestra los costos por cada fardo que la empresa transporta de las bodegas a las tiendas, para determinar el gasto de combustible se dividió el gasto total de este dentro del total de kilómetros recorridos (Q 4,000 / 499 km = Q. 8.02), de la misma manera se prorrateo el costo de mantenimiento (Q 24,000/ 499 km = Q. 48.02). Los costos fijos se determinaron multiplicando la cantidad desembalsada (costos de transporte establecidos en el cuadro 4) por el tiempo de entrega (1.33 de hora), siendo esto un total de Q.404.92. Para establecer el costo por fardo se dividió el costo total por ruta dentro de la capacidad efectiva del vehículo (Q. 3,098.00/ 20 = Q. 154.92). La productora de calzado reporta actualmente las siguientes ofertas y demandas mensuales.

**CUADRO 7 OFERTA Y DEMANDA PROMEDIO DISPONIBLE DE LA PRODUCTORA DE CALZADO (CIFRAS EXPRESADAS EN FARDOS) MAYO 2016**

|                             |                  | <b>OFERTA PROMEDIO</b><br>(Fardos) |                |                             |                         | <b>DEMANDA PROMEDIO</b><br>(Fardos) |                |
|-----------------------------|------------------|------------------------------------|----------------|-----------------------------|-------------------------|-------------------------------------|----------------|
| <b>BODEGA</b><br>(ORIGENES) | <b>UBICACIÓN</b> | <b>MENSUAL</b>                     | <b>SEMANAL</b> | <b>TIENDA</b><br>(DESTINOS) | <b>UBICACIÓN</b>        | <b>MENSUAL</b>                      | <b>SEMANAL</b> |
| 1                           | Antigua          | 500                                | 125            | 1                           | Zona 1                  | 480                                 | 120            |
|                             | Villa            |                                    |                | $\mathbf{2}$                | Villa                   |                                     |                |
| $\mathbf{2}$                | nueva            | 400                                | 100            |                             | <b>Nueva</b>            | 260                                 | 65             |
| 3                           | Zona 7<br>Mixco  | 500                                | 125            | 3                           | Villa<br><b>Canales</b> | 360                                 | 90             |
| 4                           | Zona 1           | 560                                | 140            | 4                           | <b>Amatitlán</b>        | 380                                 | 95             |
|                             |                  |                                    |                | 5                           | Antigua                 | 400                                 | 100            |
|                             | <b>TOTAL</b>     | 1960                               | 490            |                             | <b>TOTAL</b>            | 1880                                | 470            |

**Fuente**: Elaboración propia con información proporcionada por la empresa, mayo 2016.

# **2.4SITUACIÓN ACTUAL DE LAS RUTAS DE DISTRIBUCIÓN**

A continuación, se presenta el cuadro de la distribución actual de los productos utilizada por la empresa de calzado:

#### **CUADRO 8 DISTRIBUCION ACTUAL DE FARDOS DE ZAPATOS DE LA PRODUCTORA DE CALZADO, SEMANAL MAYO 2016**

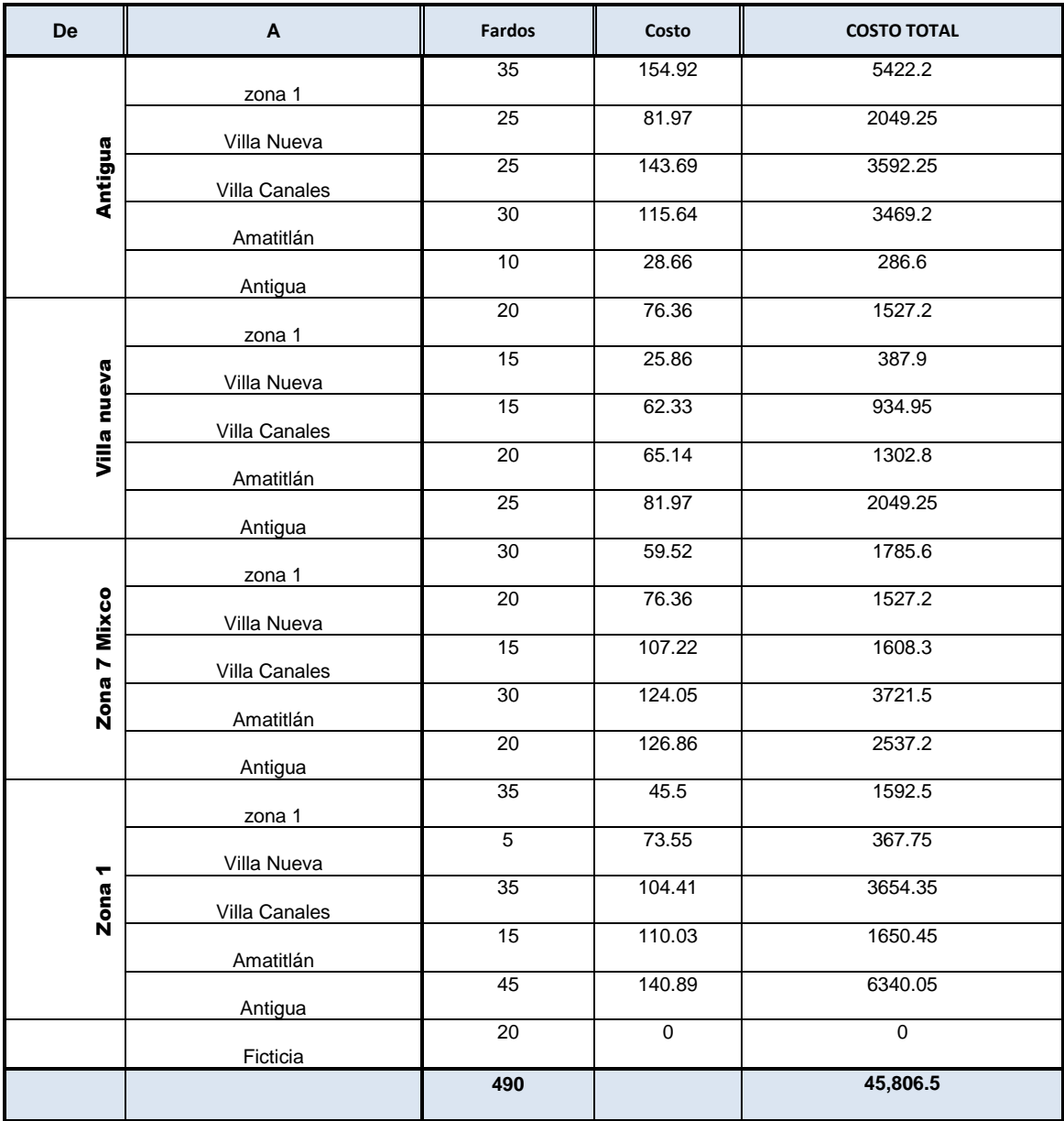

**Fuente**: Elaboración propia con información proporcionada por la empresa, mayo 2016

Luego de conocer la distribución actual de los fardos de zapatos utilizada por la empresa, se obtuvo que el costo total en que incurre la productora semanalmente por el transporte de los productos es de Q 45,806.50 haciendo un total mensual de Q 183,226.

# **CAPÍTULO III**

# **UTILIZACIÓN DEL MODELO DE TRANSPORTE PARA DETERMINAR LA DISTRIBUCIÓN ÓPTIMA DE LOS PRODUCTOS EN UNA EMPRESA PRODUCTORA DE CALZADO UBICADA EN PASTORES, ANTIGUA GUATEMALA.**

# **3.1 APLICACIÓN**

Con los datos presentados anteriormente se construirán las matrices de origen y destino para aplicar el modelo de transporte, y así poder obtener la distribución óptima para la minimización de los costos de transporte.

# **3.1.1 Planteamiento de la función objetivo**

**Objetivo:** Minimizar costos

**Producto a Transportar:** Fardos de calzado (12 pares por cada fardo)

# **3.1.2 Planteamiento de las restricciones**

# **Orígenes:**

- Antigua Guatemala
- Villa Nueva
- Zona 1 ciudad capital
- Zona 7 de Mixco.

# **Destinos:**

- Zona 1 Antigua Guatemala
- Zona 1Ciudad capital
- Villa Nueva
- Villa Canales
- Amatitlán

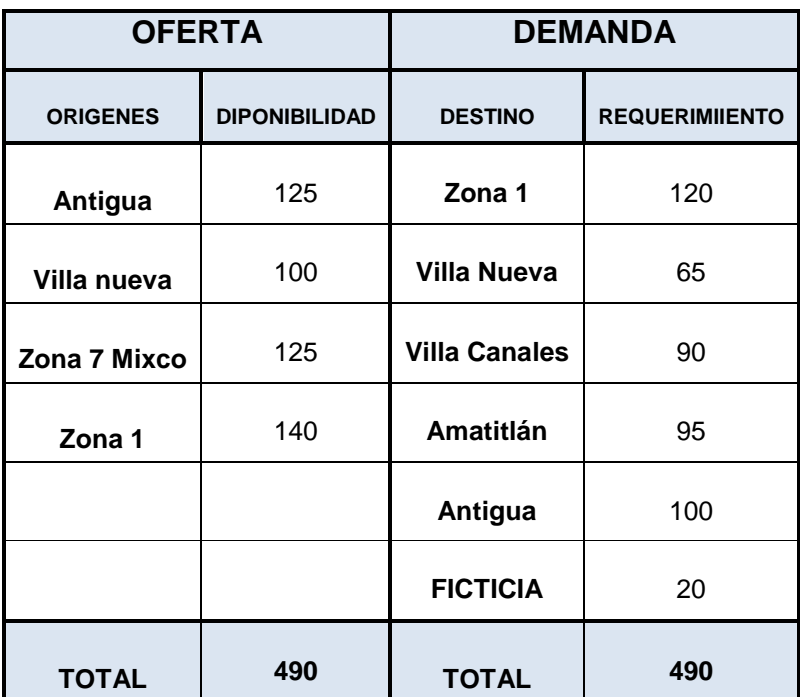

# **3.1.3 Planteamiento de la oferta y demanda**

**Fuente:** Elaboración propia con datos proporcionados por la empresa, mayo 2016

**Ficticia:** fue necesario agregar un destino ficticio ya que la demanda no es homogénea con la oferta la cual no generará ningún problema ya que su costo es cero.

# **3.2 SOLUCIÓN**

# **3.2.1 Construcción de la matriz de transporte**

Para la realización de la siguiente matriz fue necesario determinar la oferta y la demanda (disponibilidad y requerimientos) de la unidad en estudio. (Ver cuadro 4)

En las filas de la matriz se colocan los orígenes (bodegas y/o oferta), en las columnas se ubican los destinos (tiendas y/o demandas). En los cuadros pequeños ubicados en cada celda se registran los costos por transportar cada producto de los orígenes a los destinos; seguidamente se aplican los métodos de solución factibles como lo es el de Esquina Noroeste, Mínimo Costo, Voguel y Pasos secuenciales como se muestra a continuación:

| A<br><b>DE</b>               | Antigua | Villa<br><b>Nueva</b> | <b>Villa</b><br><b>Canales</b> | Zona 1 | <b>Amatitlán</b> | <b>Dx</b> | <b>OFERTA</b> |
|------------------------------|---------|-----------------------|--------------------------------|--------|------------------|-----------|---------------|
| Antigua                      | 28.66   | 81.97                 | 143.69                         | 154.92 | 115.64           | $\bf{0}$  | 125           |
| <b>Villa</b><br><b>Nueva</b> | 81.97   | 25.86                 | 62.33                          | 76.36  | 65.14            | 0         | 100           |
| Zona 7<br>de Mixco           | 126.86  | 76.36                 | 107.22                         | 59.52  | 124.05           | 0         | 125           |
| Zona 1                       | 140.89  | 73.55                 | 104.41                         | 45.50  | 110.03           | 0         | 140           |
| <b>DEMANDA</b>               | 100     | 65                    | 90                             | 120    | 95               | 20        | 490<br>490    |

**Fuente:** Elaboración propia con datos proporcionados por la empresa, mayo 2016

# **3.2.2 ESQUINA NOR-OESTE:**

Este método inicia con la celda superior izquierda asignando la cantidad necesaria de la oferta para satisfacer la demanda y cancelando las celdas en las que ya no es posible asignar alguna cantidad. En este caso se desarrolla distribuyéndose los 100 fardos en la celda a11; hasta obtener un programa de distribución factible.

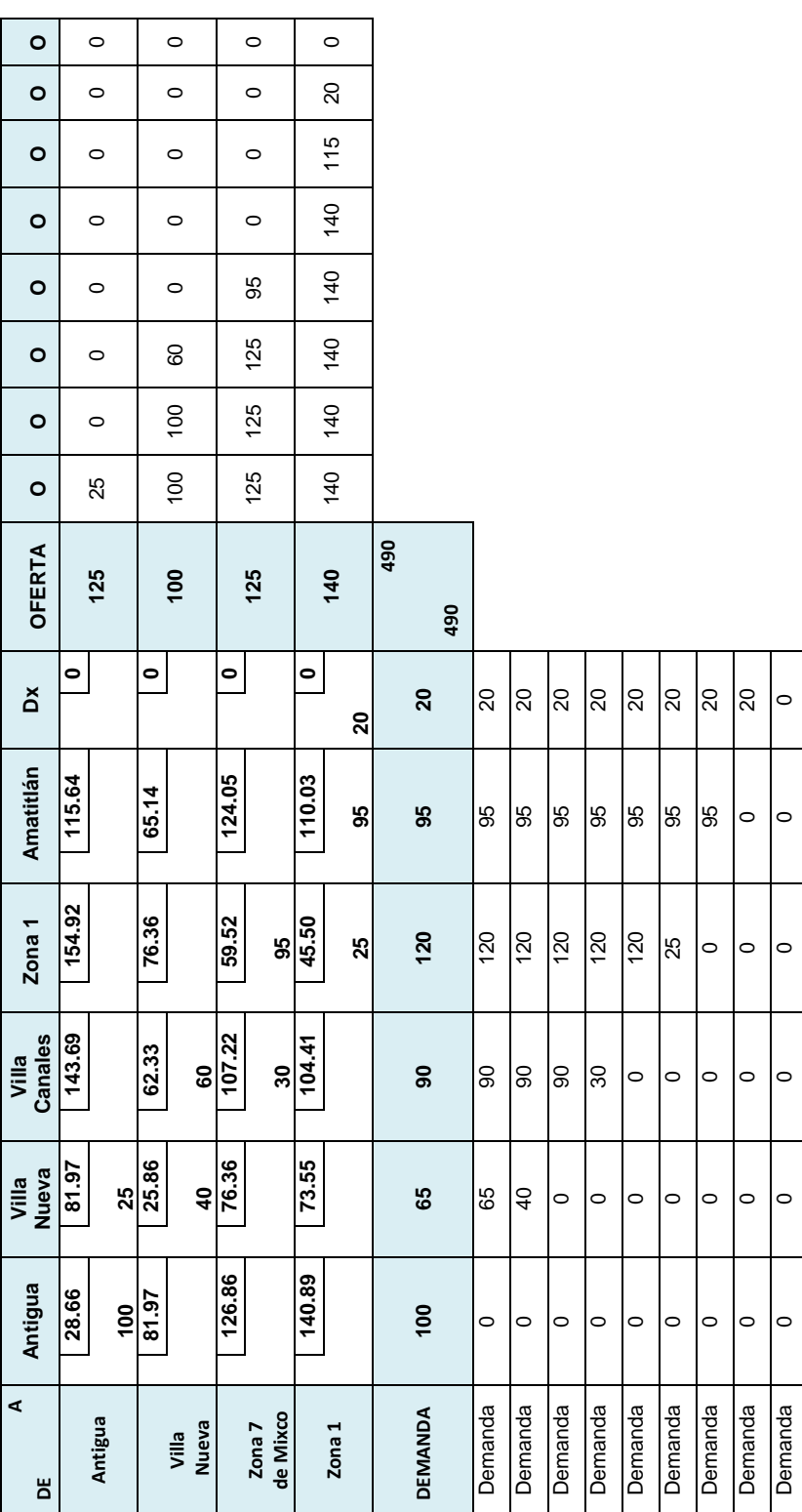

# Método Esquina Nor-Oeste **Método Esquina Nor-Oeste**

# **Programa de solución factible (ENO)**

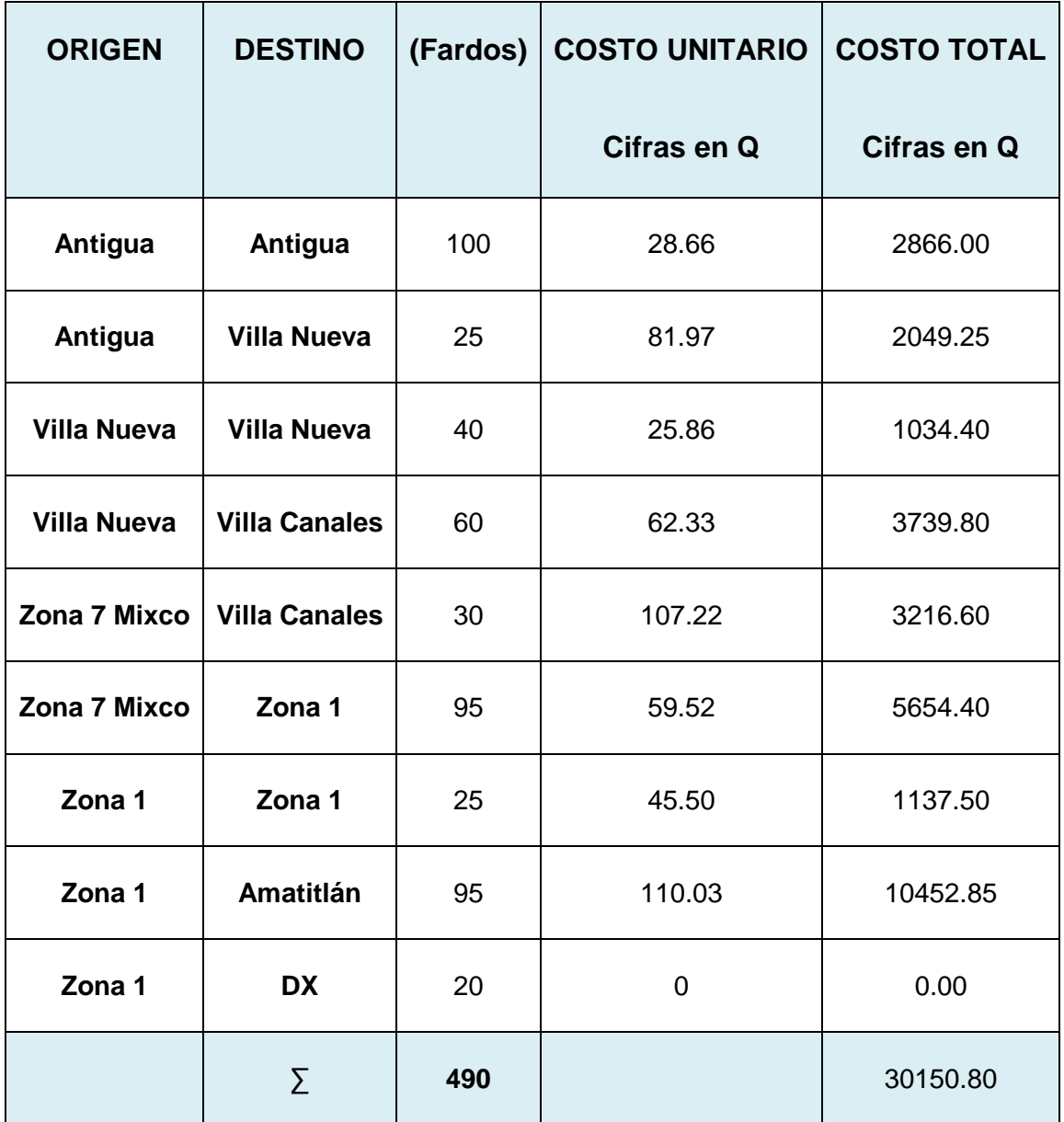

# 3.2.3 MÍNIMO COSTO (MC) **3.2.3MÍNIMO COSTO (MC)**

Se inicia localizando la celda de menor costo y se asignan las unidades que sean posibles y así sucesivamente, Se inicia localizando la celda de menor costo y se asignan las unidades que sean posibles y así sucesivamente, hasta agotar las ofertas y satisfacer las demandas. hasta agotar las ofertas y satisfacer las demandas.

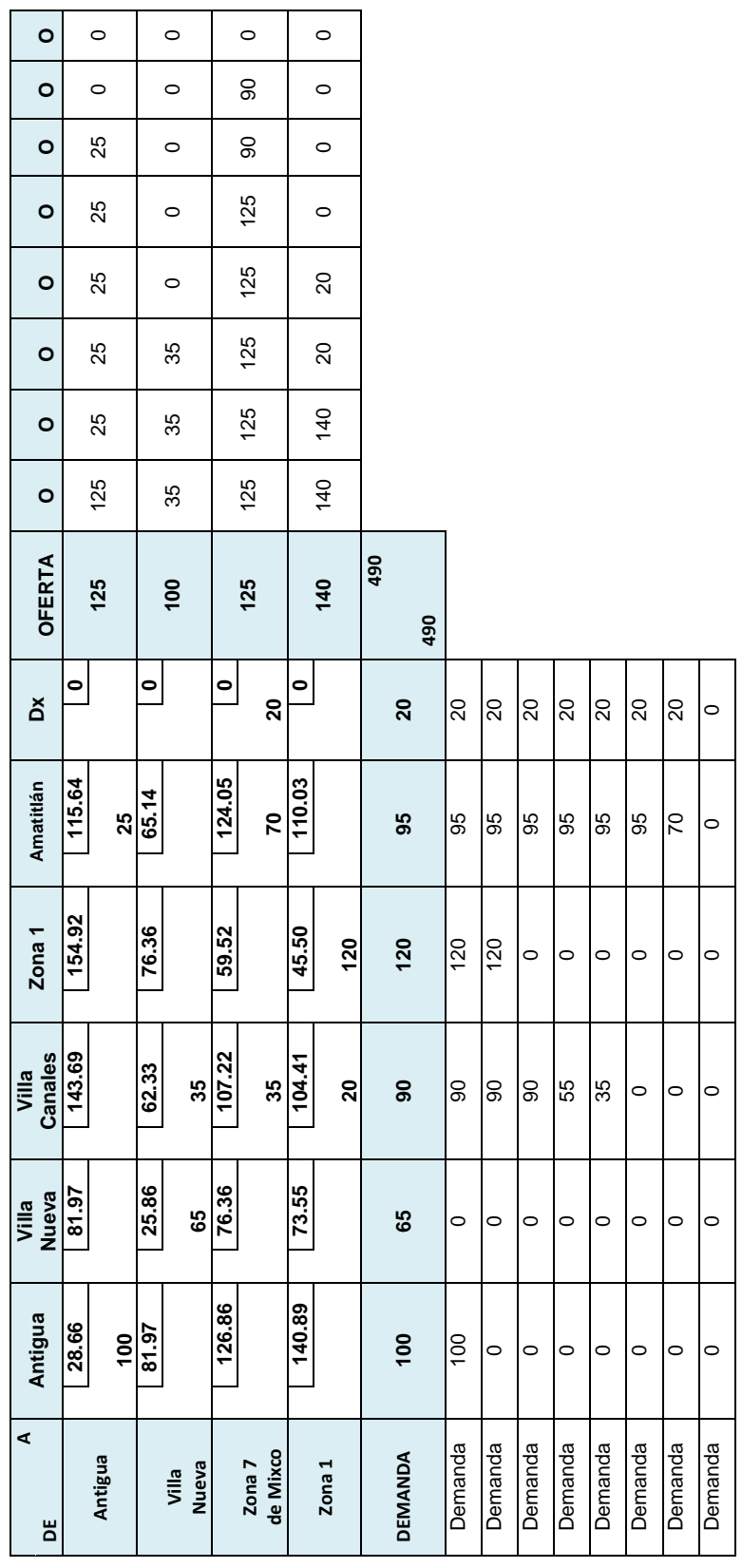

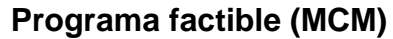

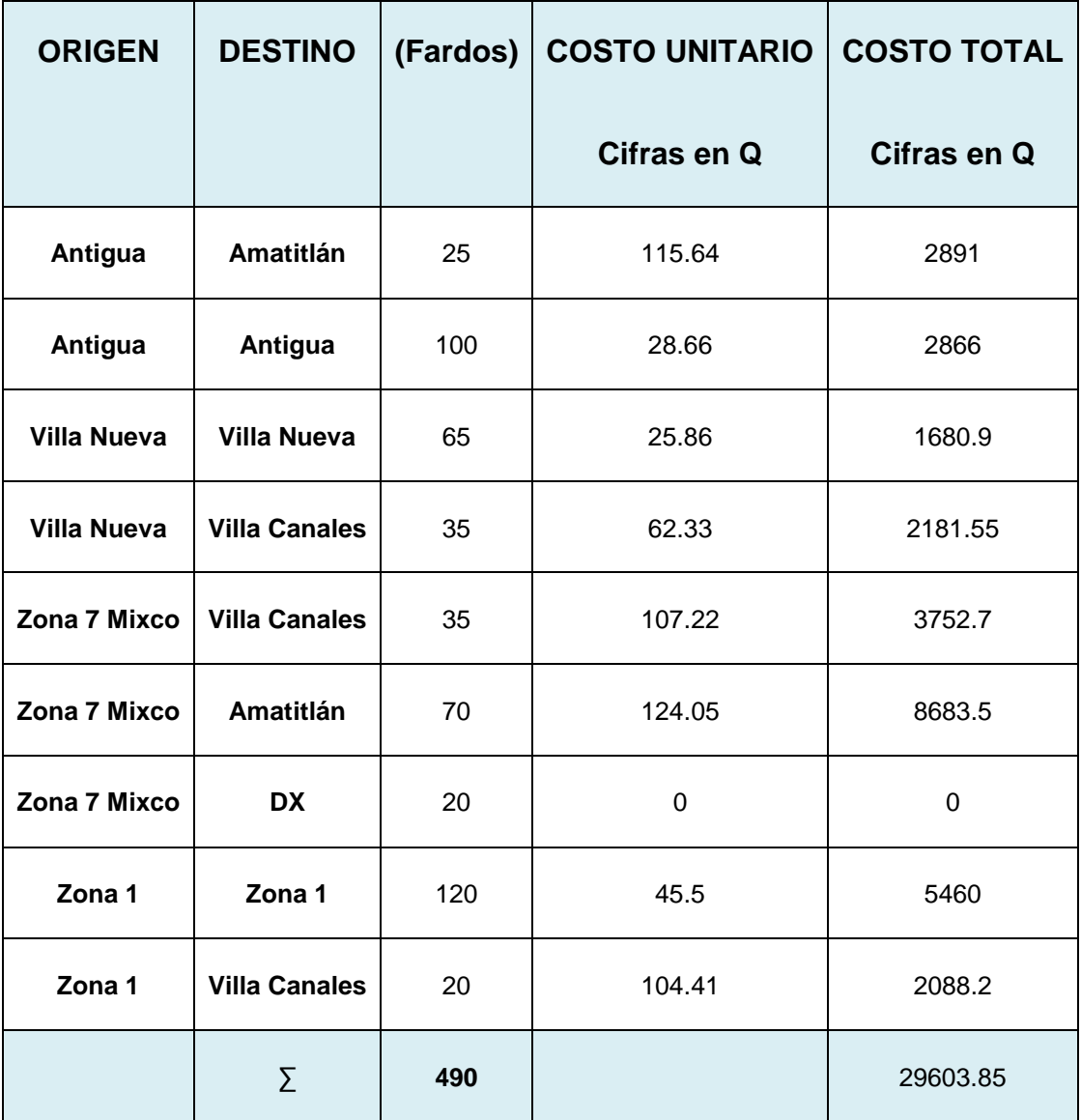

# 3.2.4 Aproximación de Vogel o de Multas **3.2.4 Aproximación de Vogel o de Multas**

Este método toma en cuenta los costos, las ofertas y las demandas para hacer las asignaciones correspondientes, Este método toma en cuenta los costos, las ofertas y las demandas para hacer las asignaciones correspondientes,<br>se calcula una multa para cada fila y columna de la matriz para comenzar la asignación, se toma en cuenta la m se calcula una multa para cada fila y columna de la matriz para comenzar la asignación, se toma en cuenta la multa mayor obtenida ya sea en fila o columna mayor obtenida ya sea en fila o columna

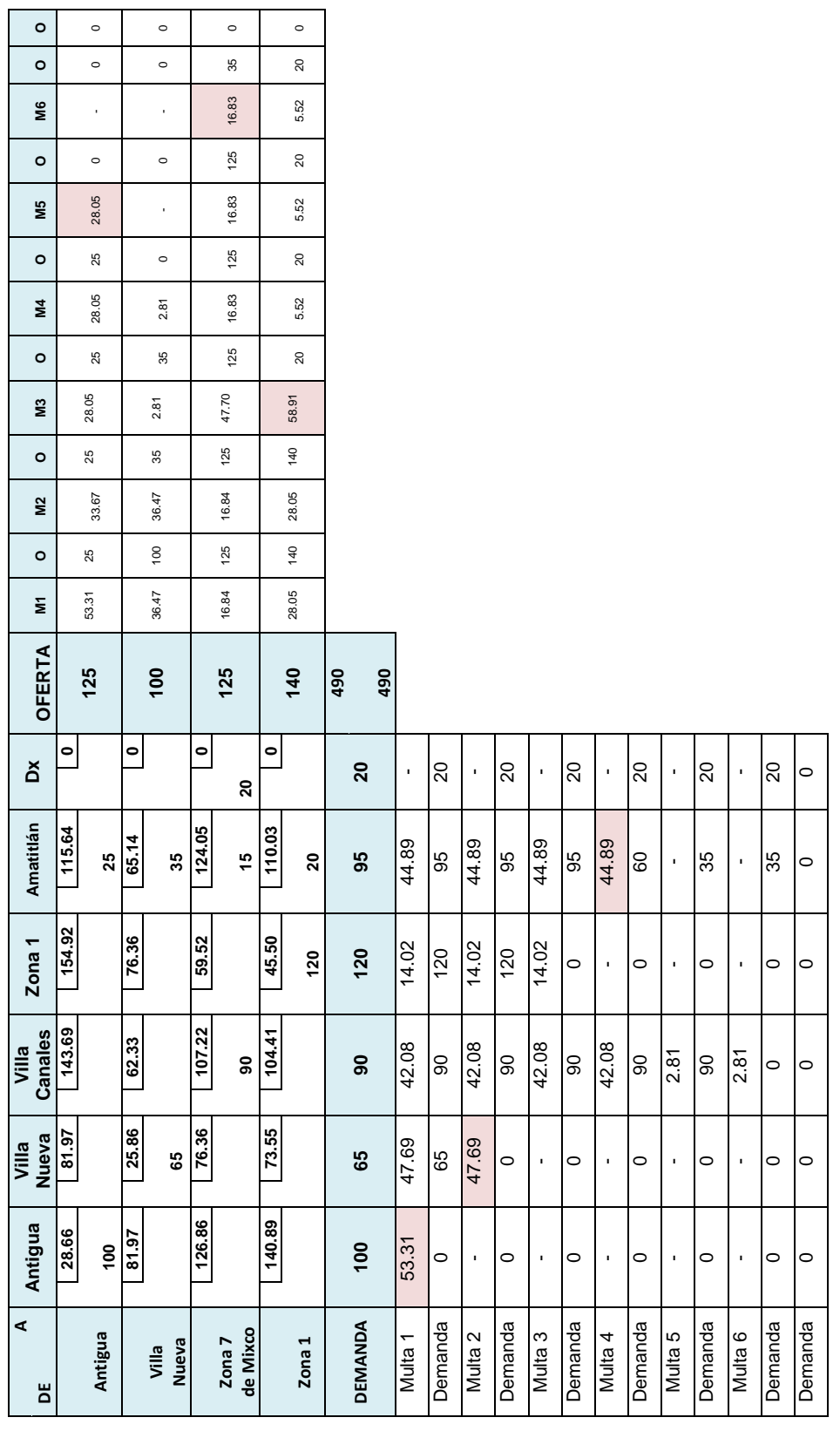

# **Programa de solución factible (Voguel o de Multas)**

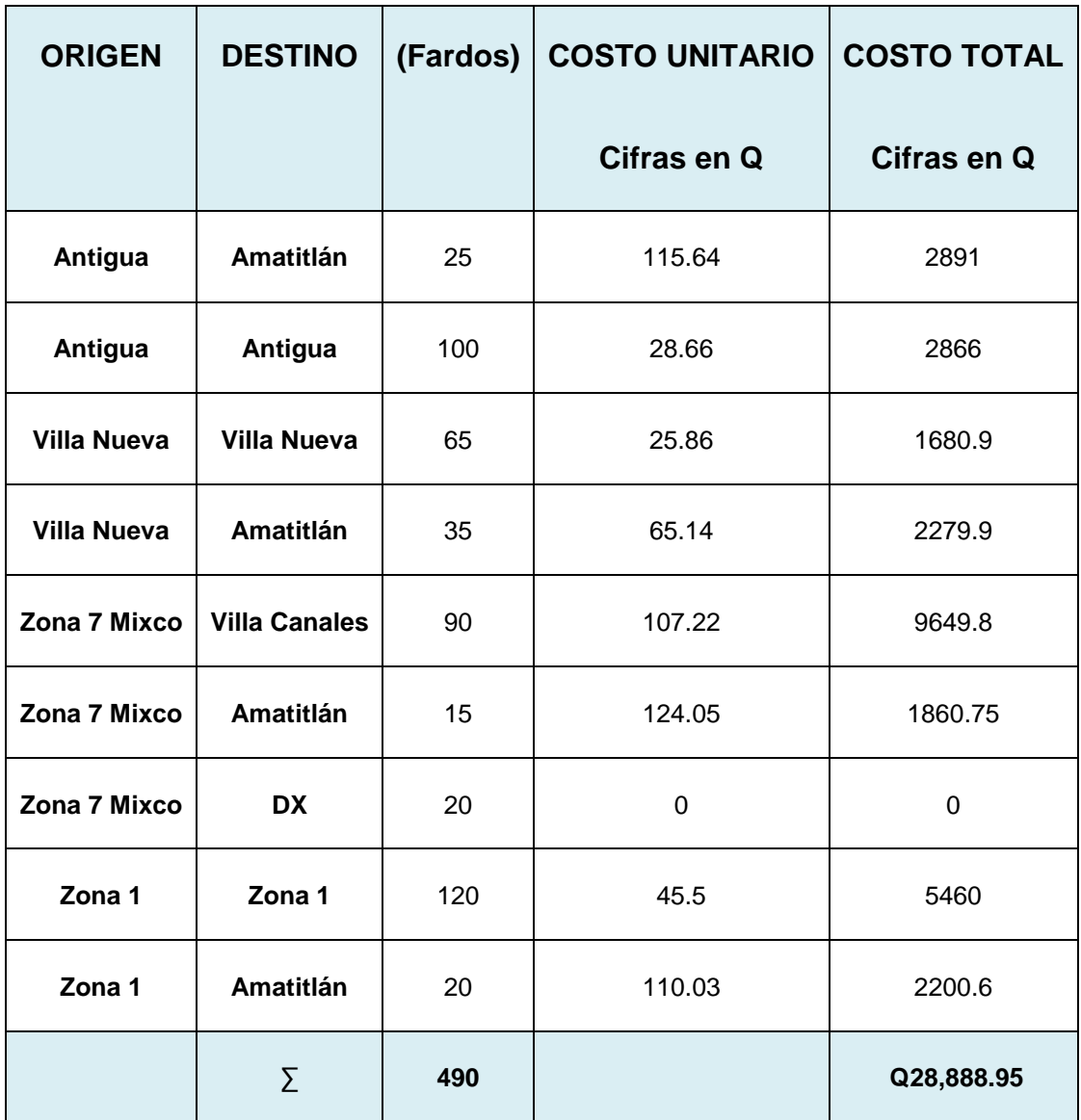

# **3.2.5 COMPARACIÓN DE LOS MÉTODOS FACTIBLES DE DISTRIBUCIÓN**

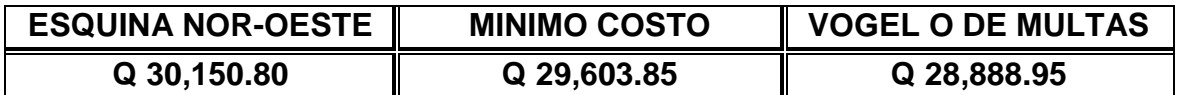

De los tres métodos de distribución, el que proporciona una solución más factible, es el método de voguel o de multas con el cual se minimizan los costos en Q 28,888.95. Para determinar si el resultado de este método de evaluación es el adecuado, es necesario hacer una evaluación con el método de pasos secuenciales, para lo cual se realiza lo siguiente:

# **3.2.6 MÉTODO DE PASOS SECUENCIALES**

Después de obtener un programa de transporte factible por cualquier método, se hace uso del método de los pasos secuenciales para encontrar el programa óptimo de distribución, para esto se realiza el cálculo de los costos marginales para cada celda vacía de la matriz de transportación. En este caso se utilizó la matriz de transporte a través del método de voguel o de multas, tomando en cuenta que es el programa con el menor costo total de distribución.

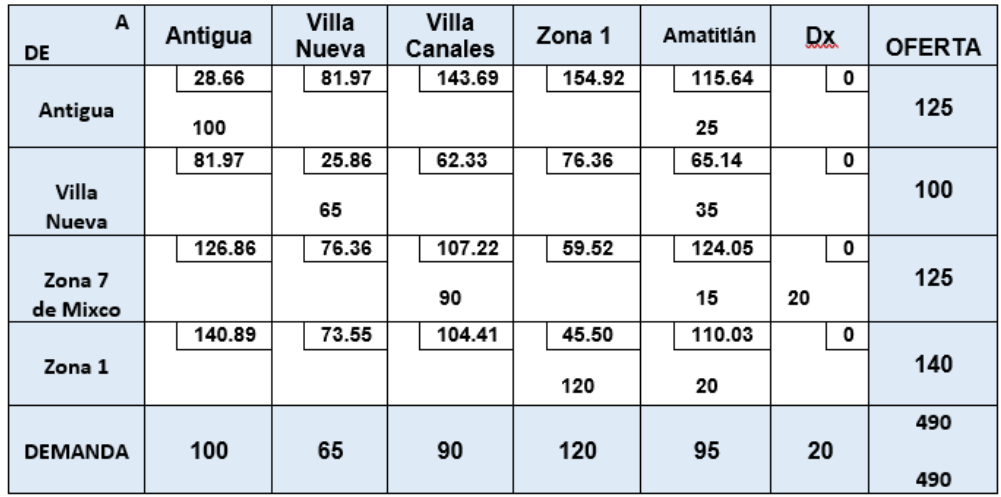

# **3.2.6.1 MATRIZ DE SOLUCIÓN FACTIBLE**

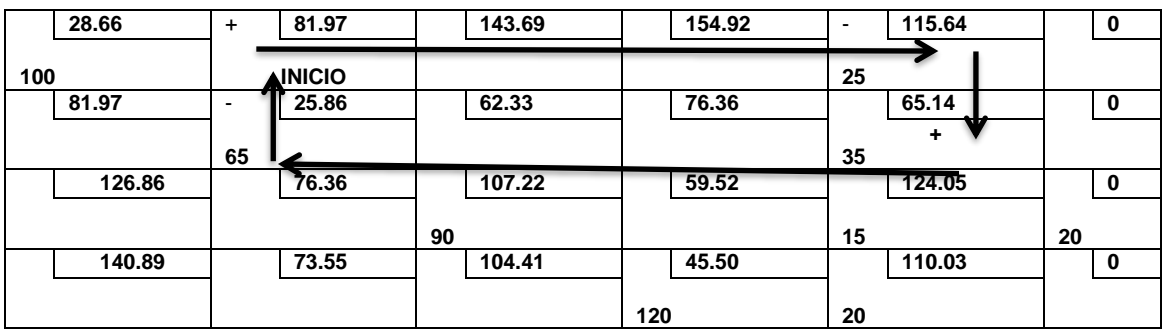

# **a<sup>12</sup> = 81.97-115.64+65.14-25.86 = 5.61**

Costo marginal para la celda a<sup>13</sup>

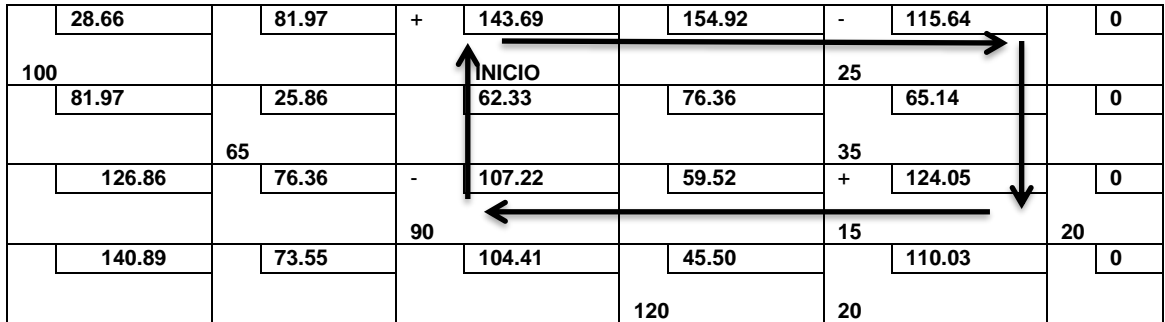

# **a<sup>13</sup> = 143.69-115.64+124.05-107.22 = 44.88**

Costo marginal para la celda a<sup>14</sup>

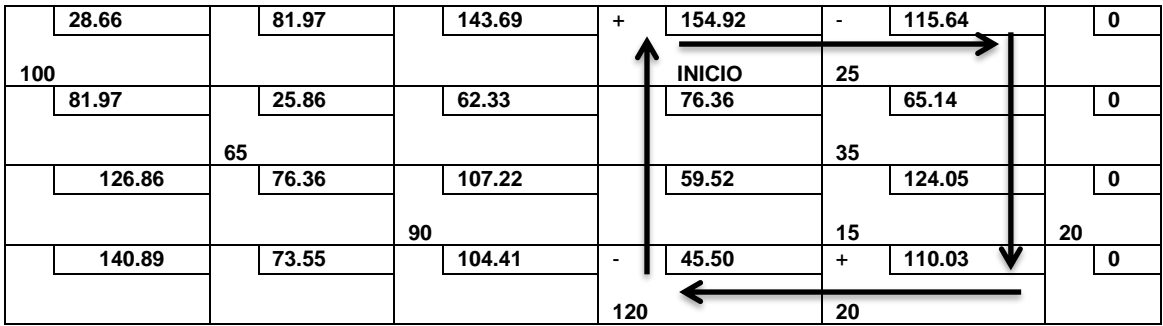

**a<sup>14</sup> = 154.92-115.64+110.03-45.50 = 103.81**

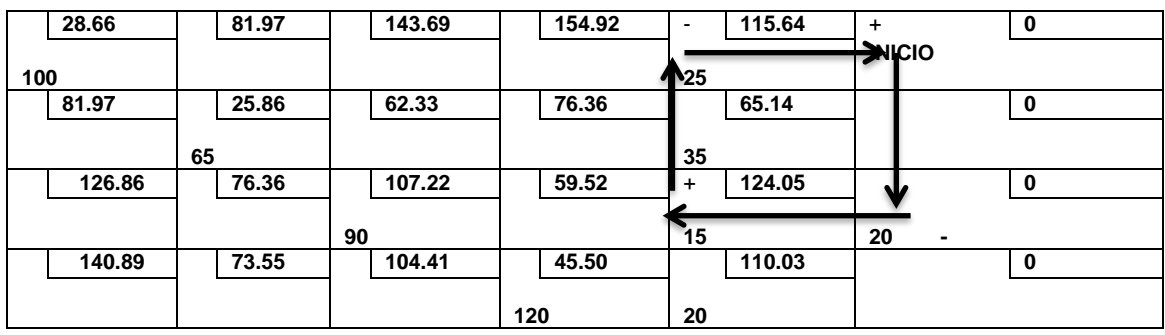

# **a<sup>16</sup> = 0-0+124.05-115.64 = 8.41**

Costo marginal para la celda a<sub>21</sub>

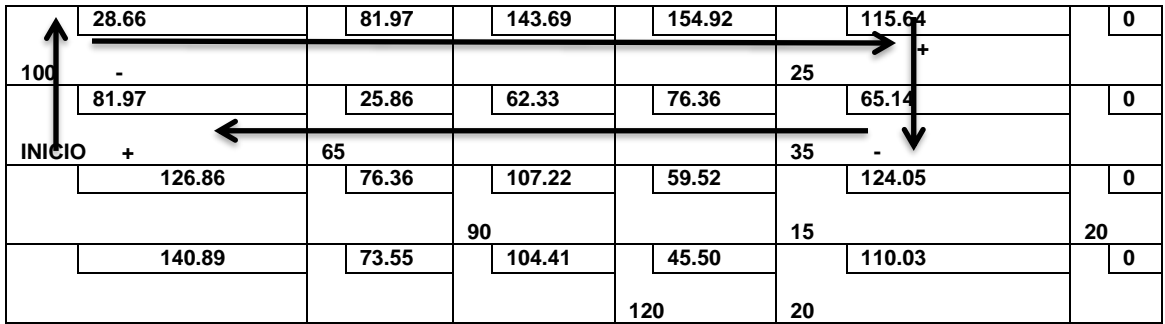

# **a21 = 81.97-28.66+115.64-65.14 = 103.81**

Costo marginal para la celda a23

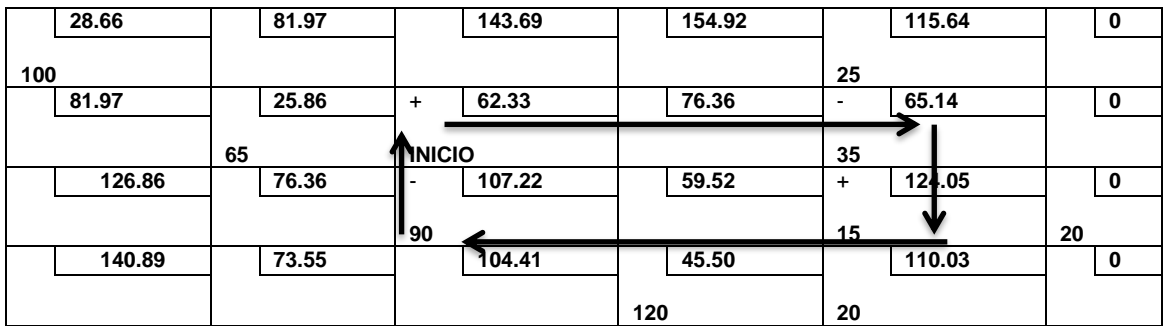

**a<sup>23</sup> = 62.33-65.14+124.05-107.22 = 14.02**

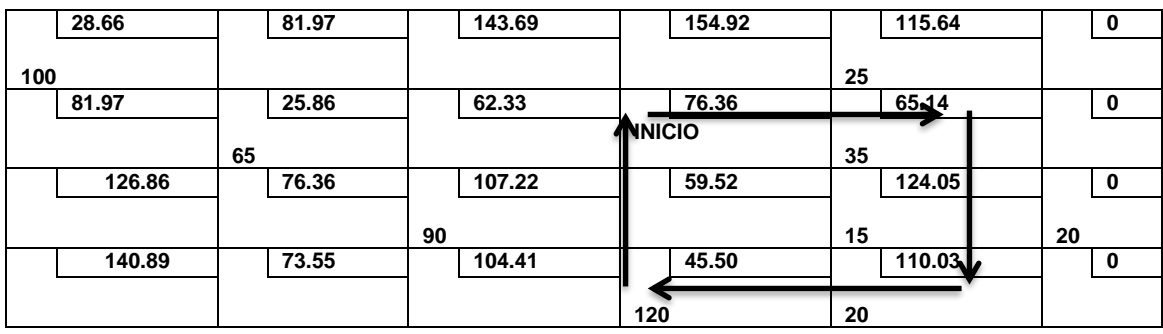

# **a<sup>24</sup> = 76.36-65.14+110.03-45.50 = 75.75**

Costo marginal para la celda a<sup>26</sup>

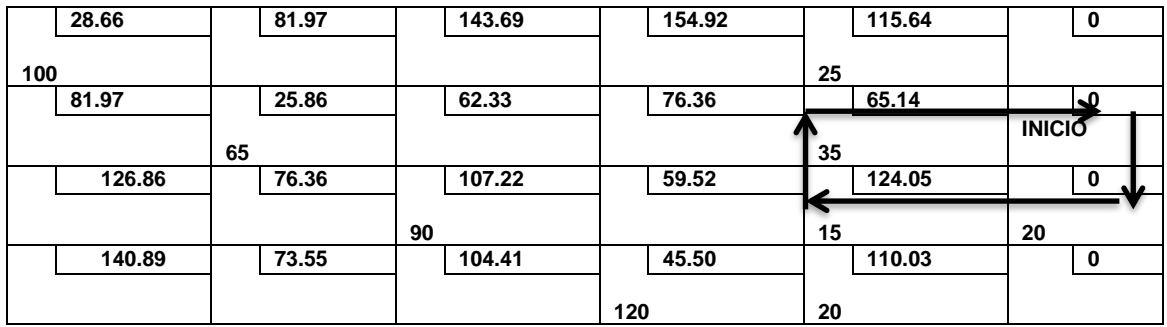

# **a<sup>26</sup> = 0-0+124.05-65.14= 58.91**

Costo marginal para la celda a<sup>31</sup>

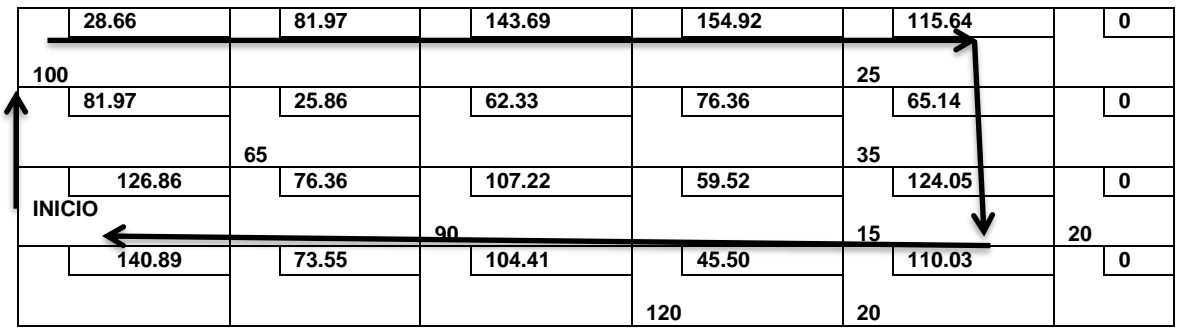

**a31 = 126.86-28.66+115.64-124.05 = 89.79**

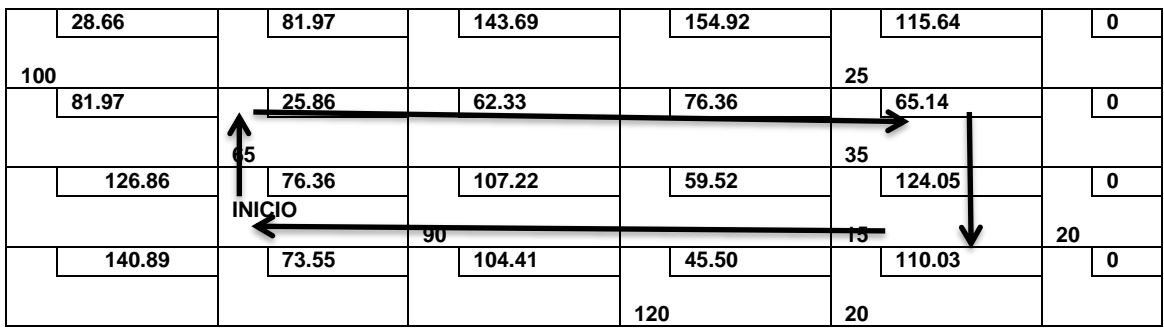

# **a<sup>32</sup> = 76.36-25.86+65.14-124.05 = - 8.41**

Costo marginal para la celda a<sup>34</sup>

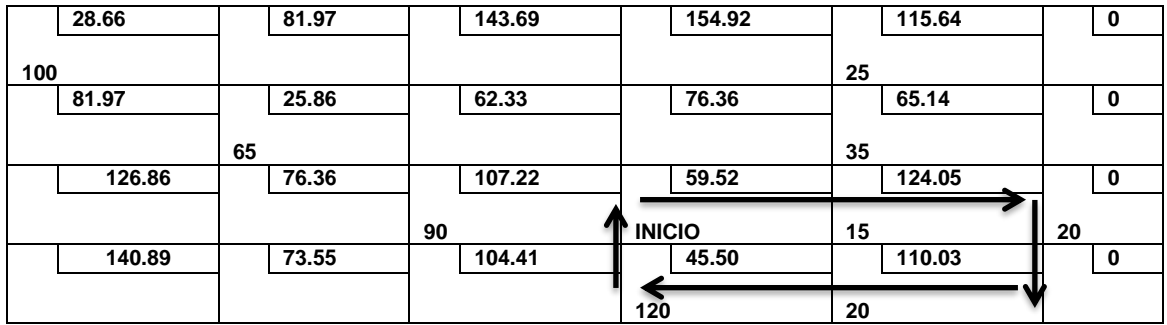

#### **a<sup>34</sup> = 59.52-124+110.03-45.50 = 0**

Costo marginal para la celda a<sup>41</sup>

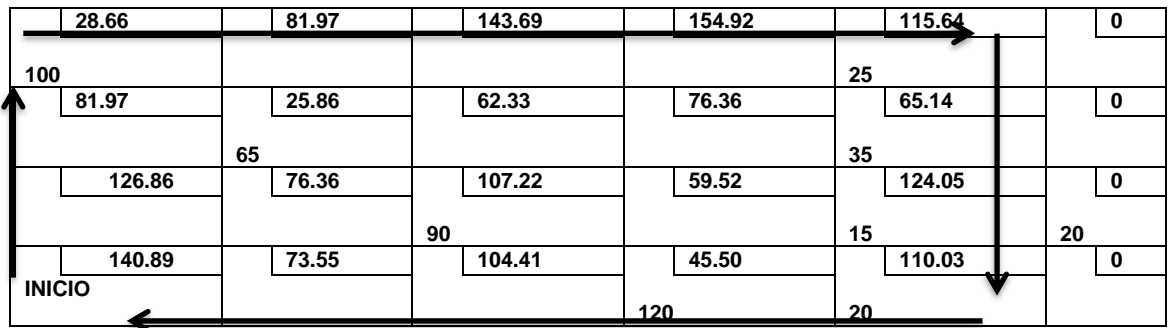

**a41 = 140.89-28.66+115.64-110.03 = 117.84**

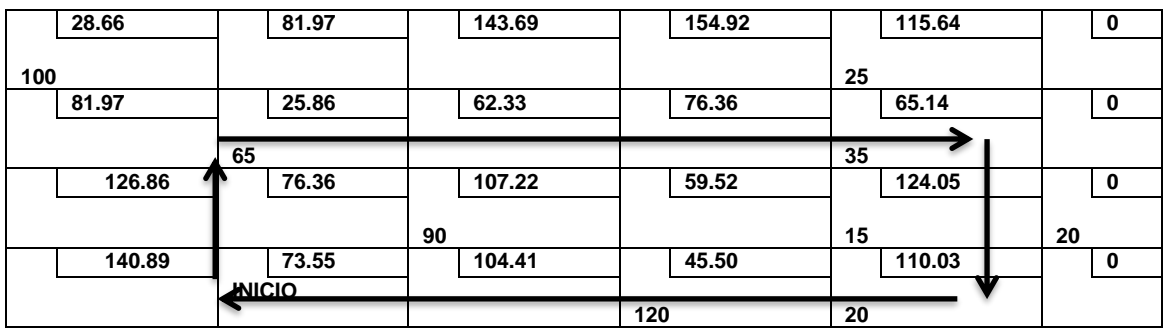

# **a<sup>42</sup> = 73.56-25.86+65.14-110.03 = 2.81**

Costo marginal para la celda a<sup>43</sup>

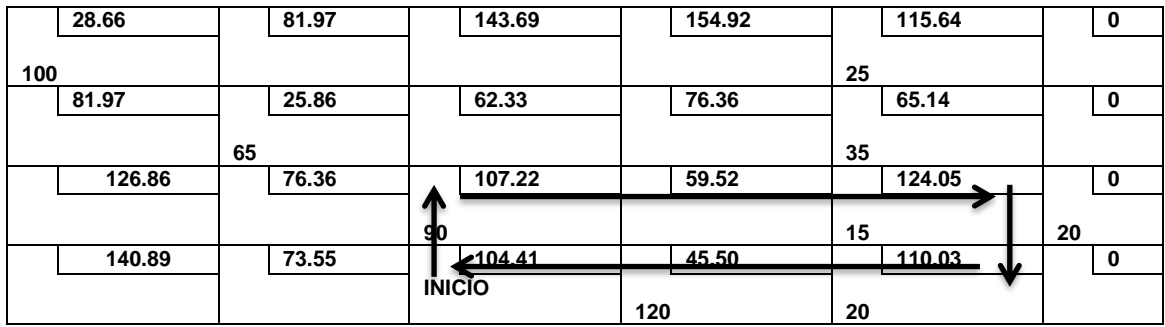

# **a<sup>43</sup> = 104.41-107.22+124.05-110.03=11.21**

Costo marginal para la celda a<sup>46</sup>

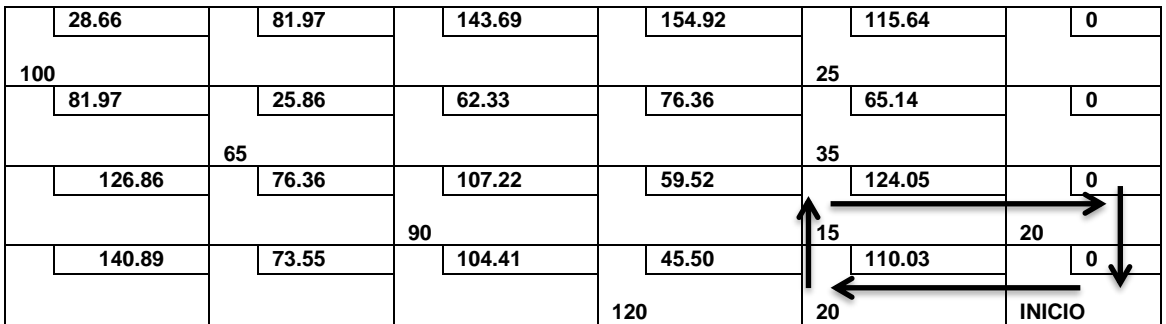

**a<sup>46</sup> = 0-110.03+124.05-0= 234.08**

# **3.2.6.2 Costos Marginales**

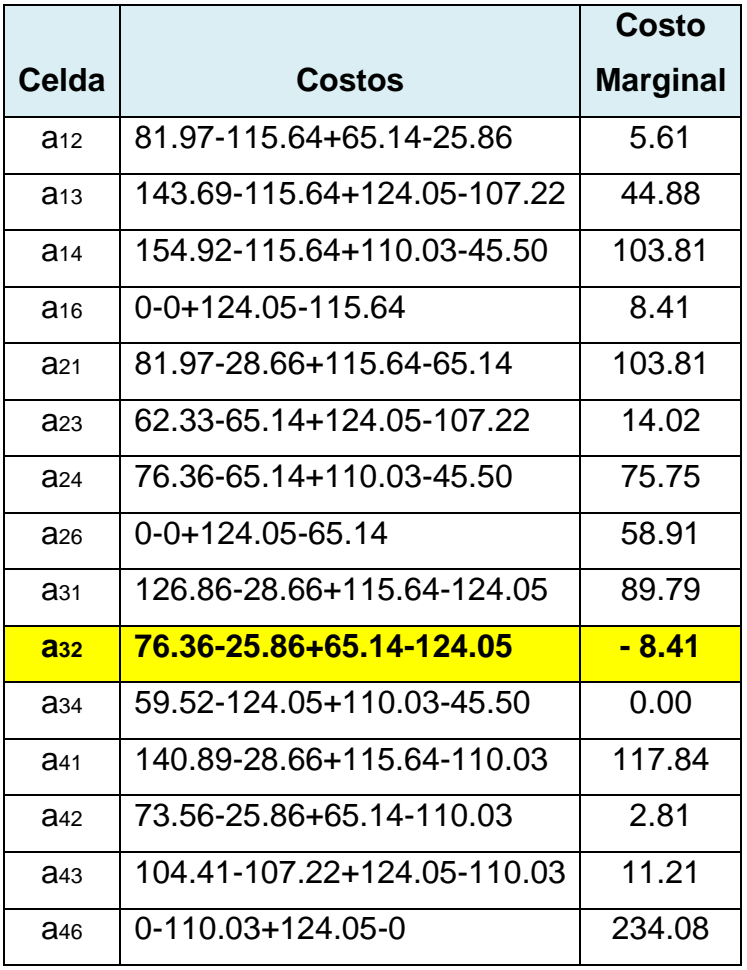

Se puede observar que no se ha alcanzado la asignación óptima, ya que existe un costo marginal negativo, lo que indica que el costo total puede disminuir aún más el costo total de transporte, por lo que es necesario realizar una redistribución, y obtener un nuevo programa de distribución. Para lo cual se debe realizar lo siguiente:

# **3.2.6.3 Pasos para la reasignación**

**a)** Realizar la redistribución tomando como base el ciclo que dio el menor costo marginal, en este caso es el de la celda a32 el cual se muestra en la siguiente matriz.

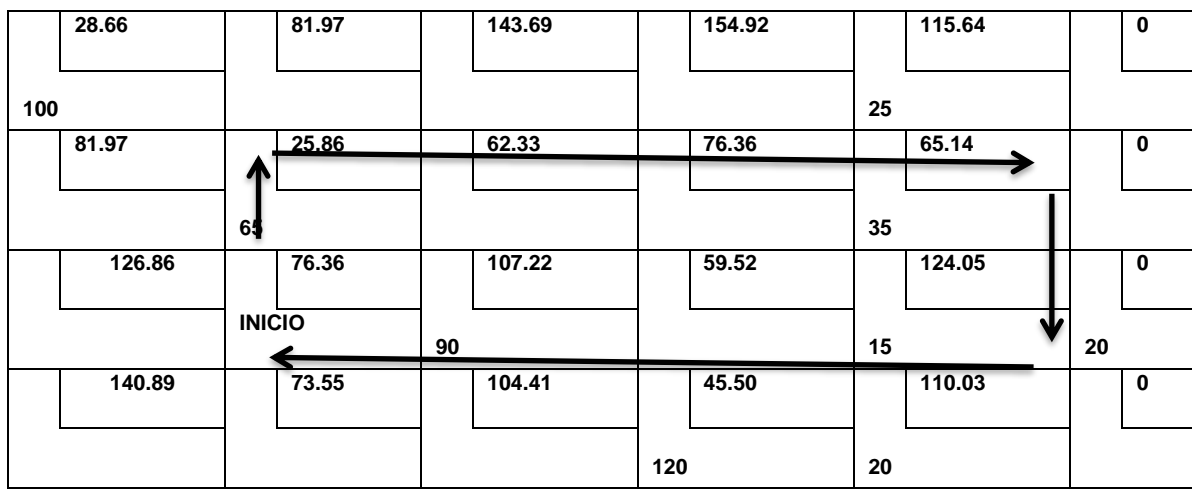

Costo marginal para la celda a32

# **a<sup>32</sup> = 76.36-25.86+65.14-124.05 = -8.40**

**b)** Determinar la cantidad máxima en unidades, que puede ser asignada a la celda vacía con el costo marginal menor y reajustar las asignaciones de las celdas ocupadas involucradas en el ciclo.

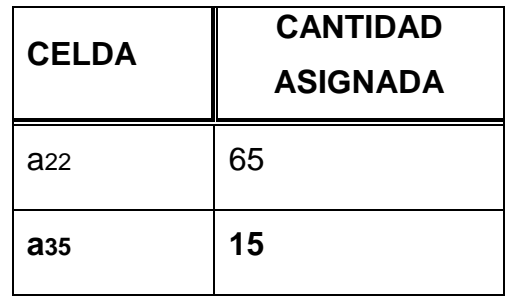

Para efectuar el reajuste se debe observar el ciclo que dio el costo marginal menor y determinar la cantidad en unidades que se asignarán, en este caso el costo marginal será el de la celda a35, por lo tanto, la reasignación es de 15 fardos, se toma la menor cantidad de las celdas decrecientes como se muestra a continuación:

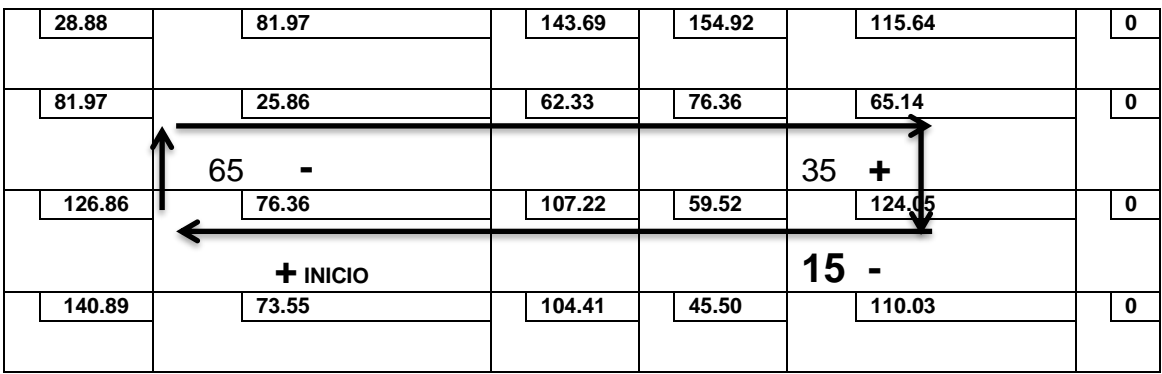

**b.1)** En la celda a<sub>32</sub> asignar los 15 fardos.

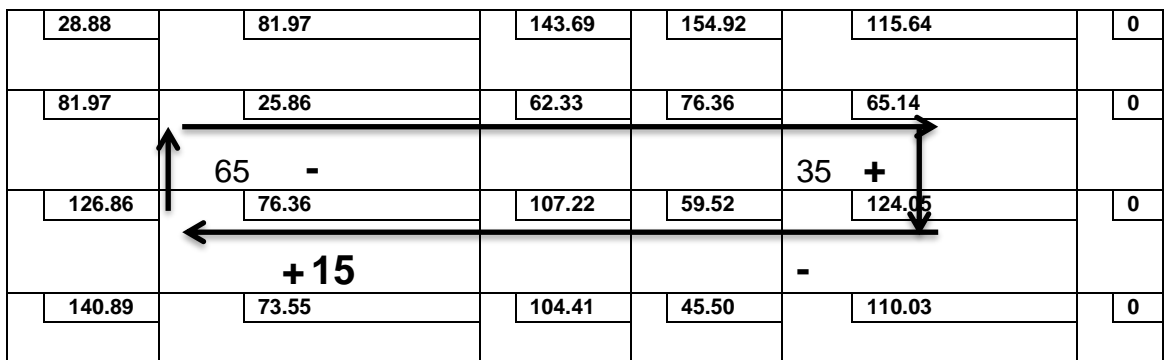

**b.2)** En la celda a22 restar los 15 fardos. 65-15= 50

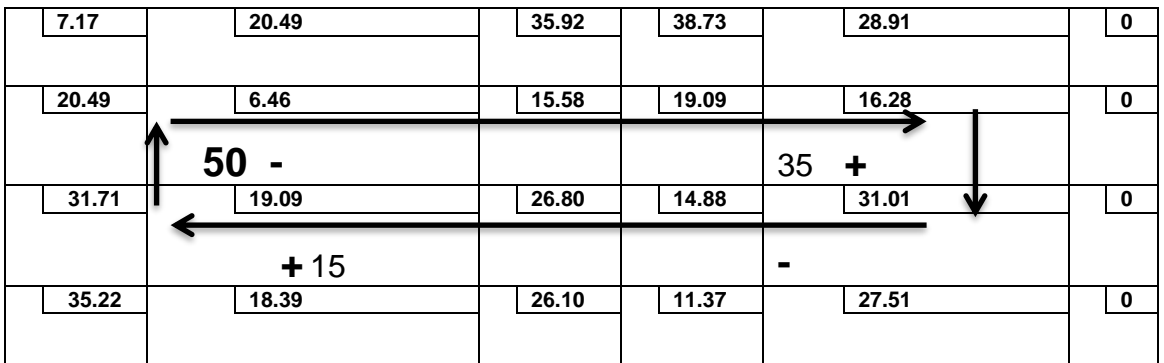

| 7.17  | 20.49                | 35.92 | 38.73 | 28.91   | 0           |
|-------|----------------------|-------|-------|---------|-------------|
| 20.49 | 6.46                 | 15.58 | 19.09 | 16.28   | $\bf{0}$    |
|       | 50<br>$\blacksquare$ |       |       | 50<br>╈ |             |
| 31.71 | 19.09                | 26.80 | 14.88 | 31.01   | $\bf{0}$    |
|       | $+15$                |       |       | ▬       |             |
| 35.22 | 18.39                | 26.10 | 11.37 | 27.51   | $\mathbf 0$ |
|       |                      |       |       |         |             |

**b.3)** En la celda a<sub>24</sub> sumar los 15 fardos. 35+15= 50

**b.4)** En la celda a<sub>35</sub> restar los 15 fardos. 15+15= 0

| 7.17  | 20.49                | 35.92 | 38.73 | 28.91                   | $\mathbf 0$ |
|-------|----------------------|-------|-------|-------------------------|-------------|
|       |                      |       |       |                         |             |
| 20.49 | 6.46                 | 15.58 | 19.09 | 16.28                   | $\mathbf 0$ |
|       | 50<br>$\blacksquare$ |       |       | 50<br>٠                 |             |
| 31.71 | 19.09                | 26.80 | 14.88 | 31.01<br>$\blacksquare$ | $\bf{0}$    |
|       | $+15$                |       |       | $\blacksquare$          |             |
| 35.22 | 18.39                | 26.10 | 11.37 | 27.51                   | $\mathbf 0$ |
|       |                      |       |       |                         |             |

Luego de haber realizado la nueva asignación, plantear nuevamente la matriz de distribución.

# **3.2.6.4 Matriz original de reasignación**

Seguidamente se debe completar la matriz con las asignaciones de las celdas ocupadas que no fueron modificadas, para cumplir con la oferta y la demanda de cada origen a cada destino.

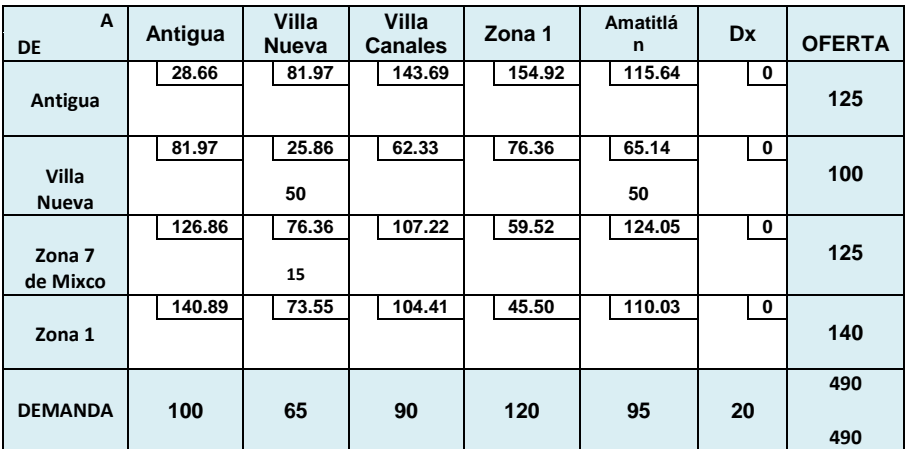

# **3.2.6.5 Matriz De Reasignación**

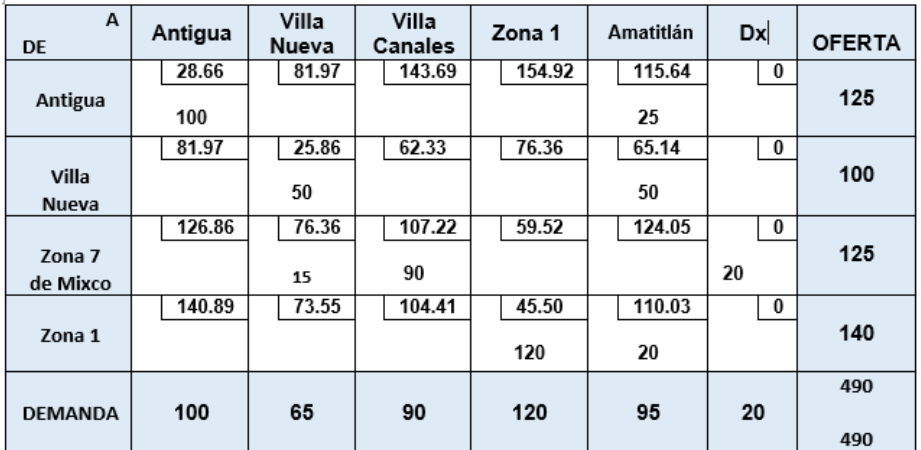

Inmediatamente de realizar el proceso de redistribución es necesario determinar los nuevos costos marginales, aplicando el método de multiplicadores para determinar si el programa es el óptimo.

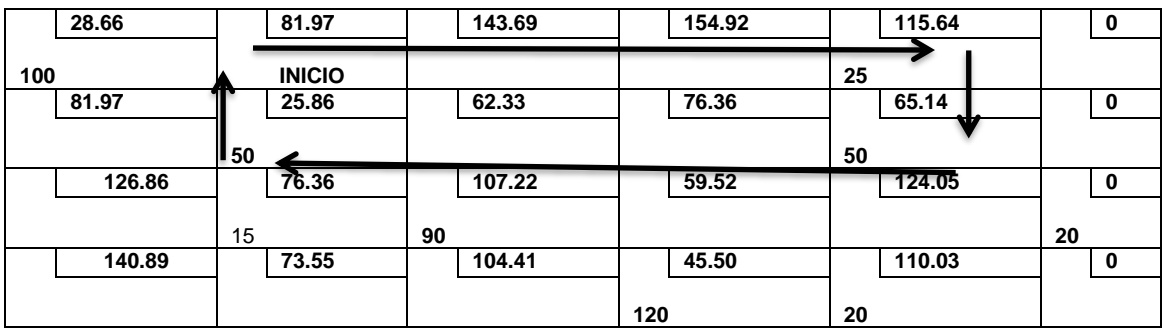

### **a<sup>12</sup> = 81.97-115.64+65.14-25.86 = 5.61**

Costo marginal para la celda a<sup>13</sup>

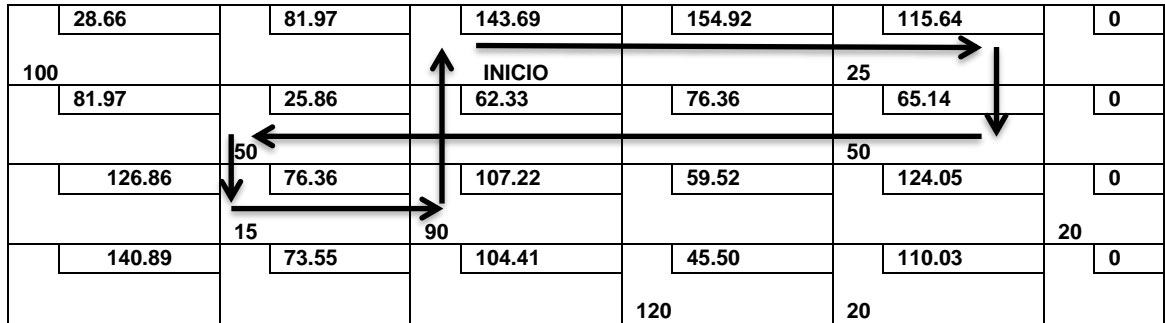

**a<sup>13</sup> = 143.69-115.64+65.14-25.86+76.36-107.22= 36.47**

Costo marginal para la celda a<sup>14</sup>

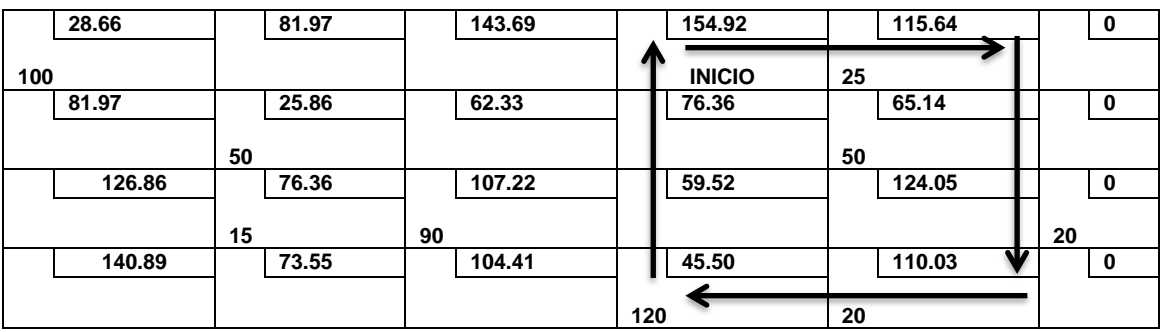

**a<sup>14</sup> =154.92-115.64+110.03-45.50= 103.81**

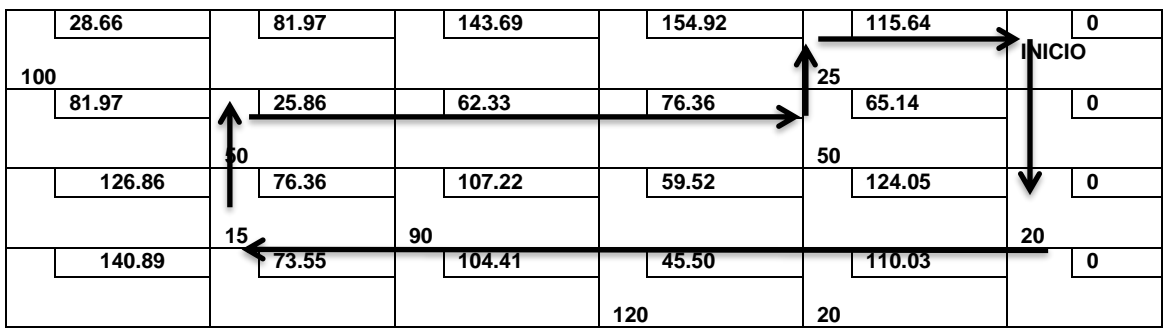

**a<sup>16</sup> = 0-0+76.36-25.86+65.14-115.64= 0.26**

Costo marginal para la celda a<sub>21</sub>

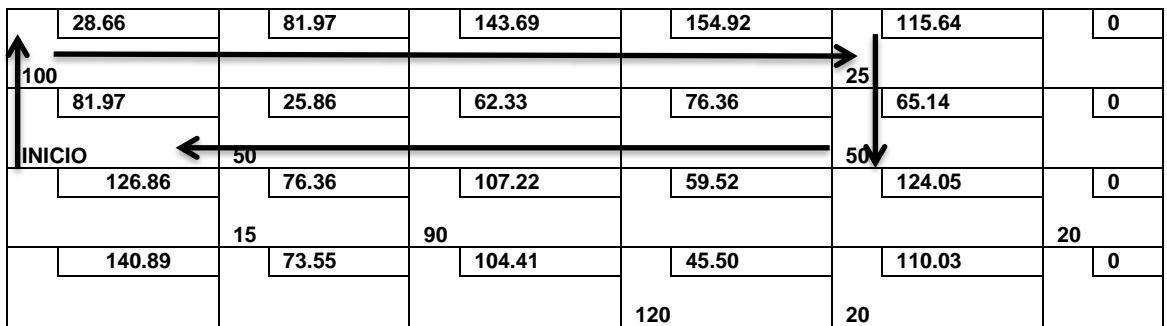

**a21 = 81.97-28.66+115.64-65.14 = 103.81**

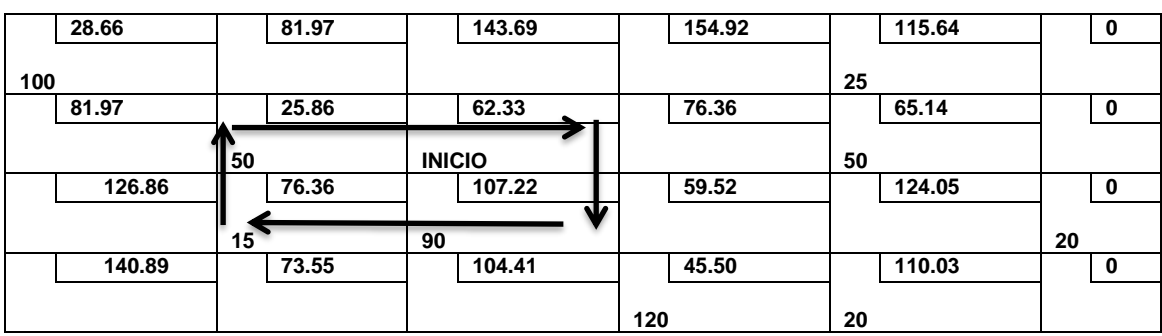

Costo marginal para la celda a23

**a<sup>23</sup> = 62.33-107.22+76.36-25.86 = 5.61**

|     | 28.66  |    | 81.97 |    | 143.69 |     | 154.92        |    | 115.64 |    | $\mathbf 0$ |
|-----|--------|----|-------|----|--------|-----|---------------|----|--------|----|-------------|
| 100 |        |    |       |    |        |     |               | 25 |        |    |             |
|     | 81.97  |    | 25.86 |    | 62.33  |     | 76.36         |    | 65.14  |    | $\mathbf 0$ |
|     |        | 50 |       |    |        |     | <b>INICIO</b> | 50 |        |    |             |
|     | 126.86 |    | 76.36 |    | 107.22 |     | 59.52         |    | 124.05 |    | 0           |
|     |        | 15 |       | 90 |        |     |               |    |        | 20 |             |
|     | 140.89 |    | 73.55 |    | 104.41 |     | 45.50         |    | 110.03 |    | 0           |
|     |        |    |       |    |        | 120 |               | 20 |        |    |             |

**a<sup>24</sup> = 76.36-65.14+110.03-45.50 = 75.75**

Costo marginal para la celda a<sup>26</sup>

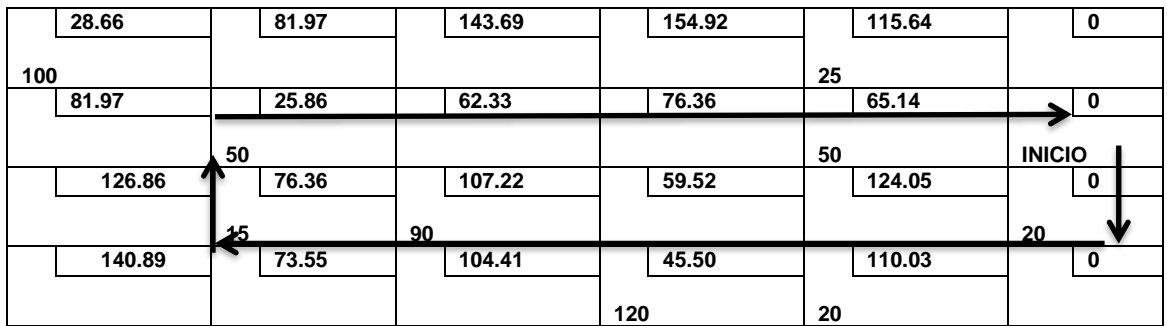

# **a<sup>26</sup> = 0-0+76.36-25.86= 50.50**

Costo marginal para la celda a<sup>31</sup>

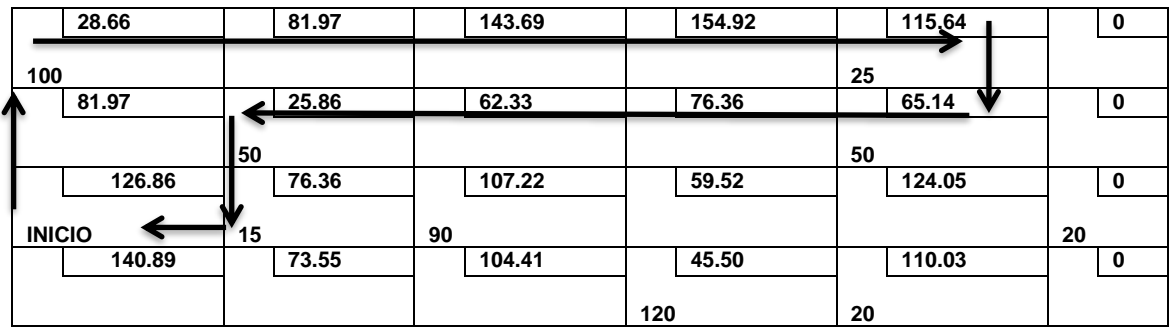

**a31 = 126.86-28.66+115.64-65.14+25.86-76.36 = 98.20**
Costo marginal para la celda a<sup>34</sup>

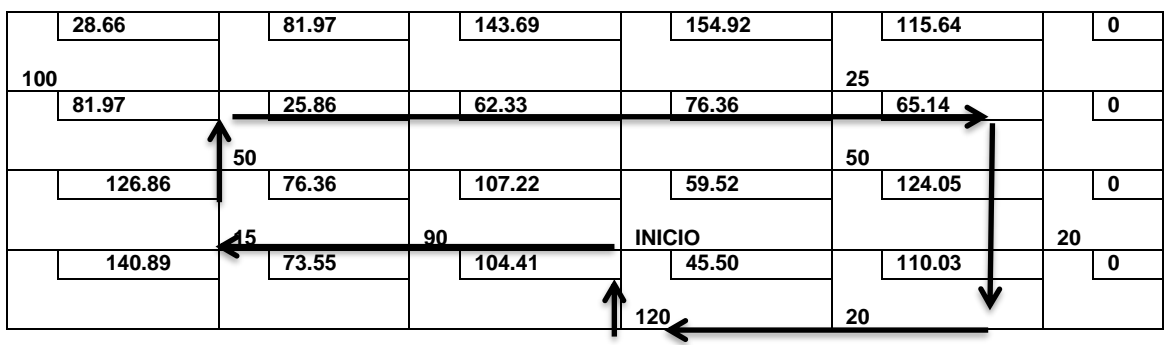

**a<sup>34</sup> = 59.52-76.36+25.86-65.14+110.03-45.50 = 8.41**

Costo marginal para la celda a<sub>35</sub>

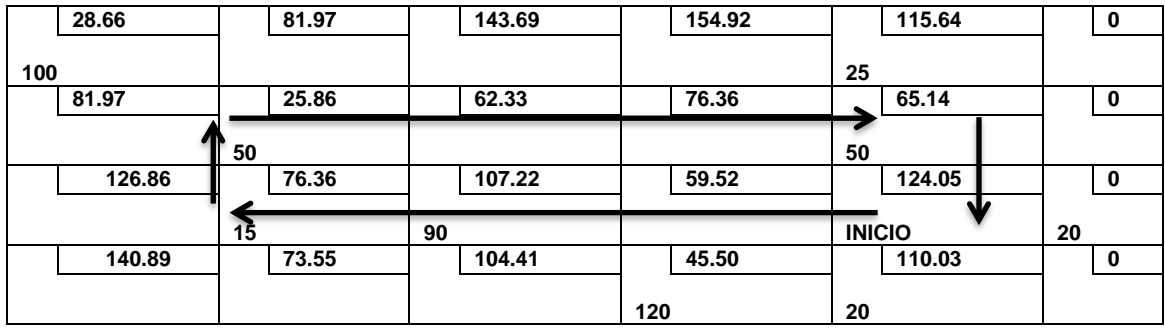

**a<sup>35</sup> = 124.05-76.36+25.86-65.14 = 8.41**

Costo marginal para la celda a<sup>41</sup>

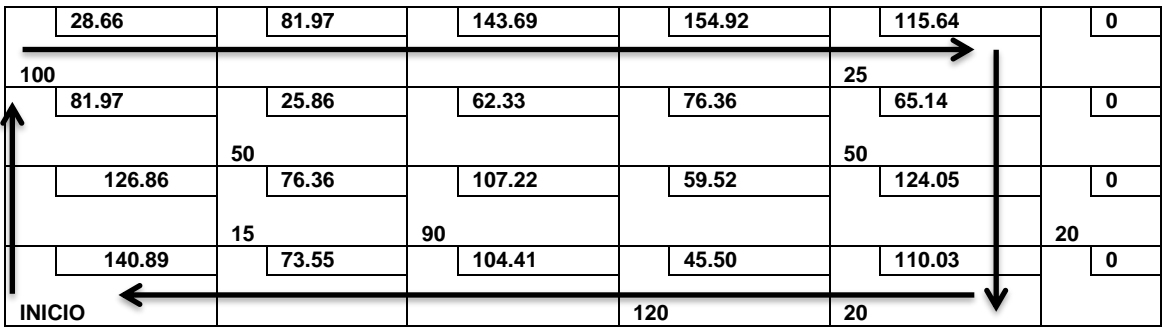

**a41 = 140.89-28.66+115.64-110.03 = 117.84**

## Costo marginal para la celda a<sup>42</sup>

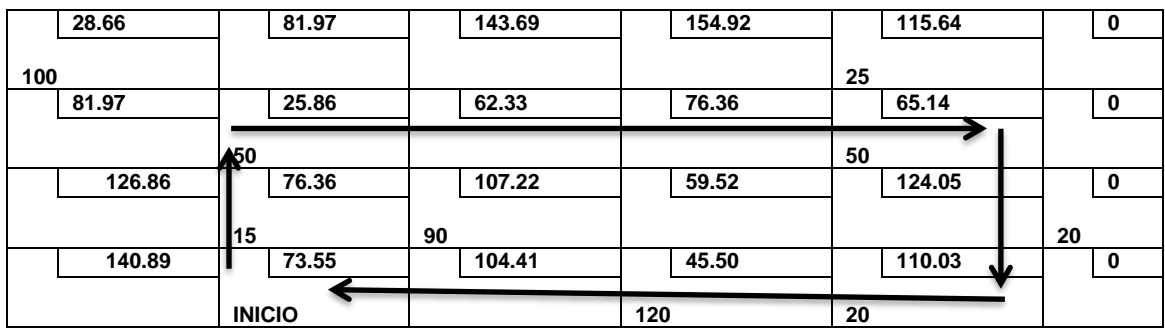

#### **a<sup>42</sup> = 73.55-25.86+65.14-110.03 = 2.80**

Costo marginal para la celda a<sup>43</sup>

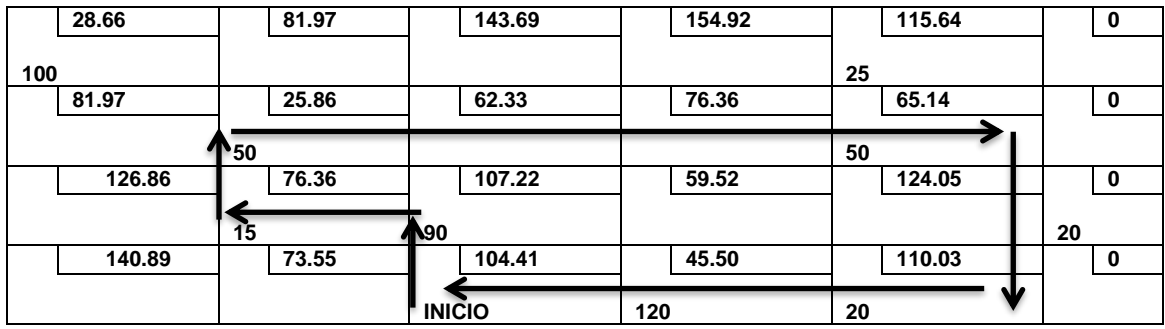

**a<sup>43</sup> =104.41-107.22+76.36-25.86+65.14-110.03= 28.66**

Costo marginal para la celda a<sup>46</sup>

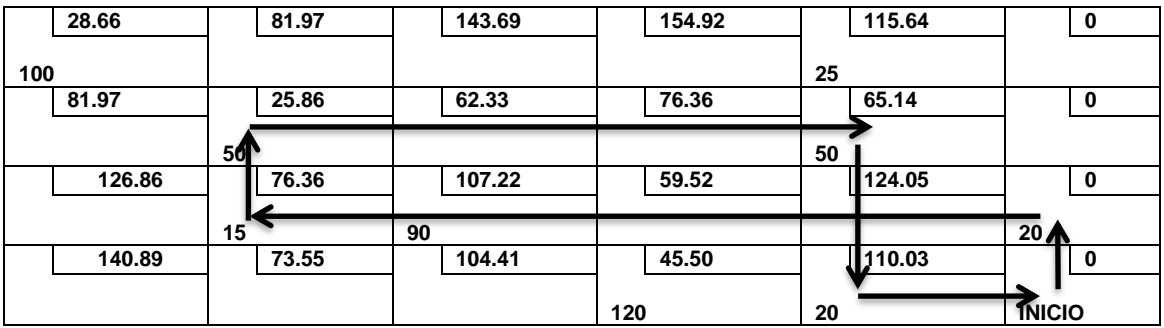

**a<sup>46</sup> = 0-0+76.36-25.86+65.14-110.03= 5.61**

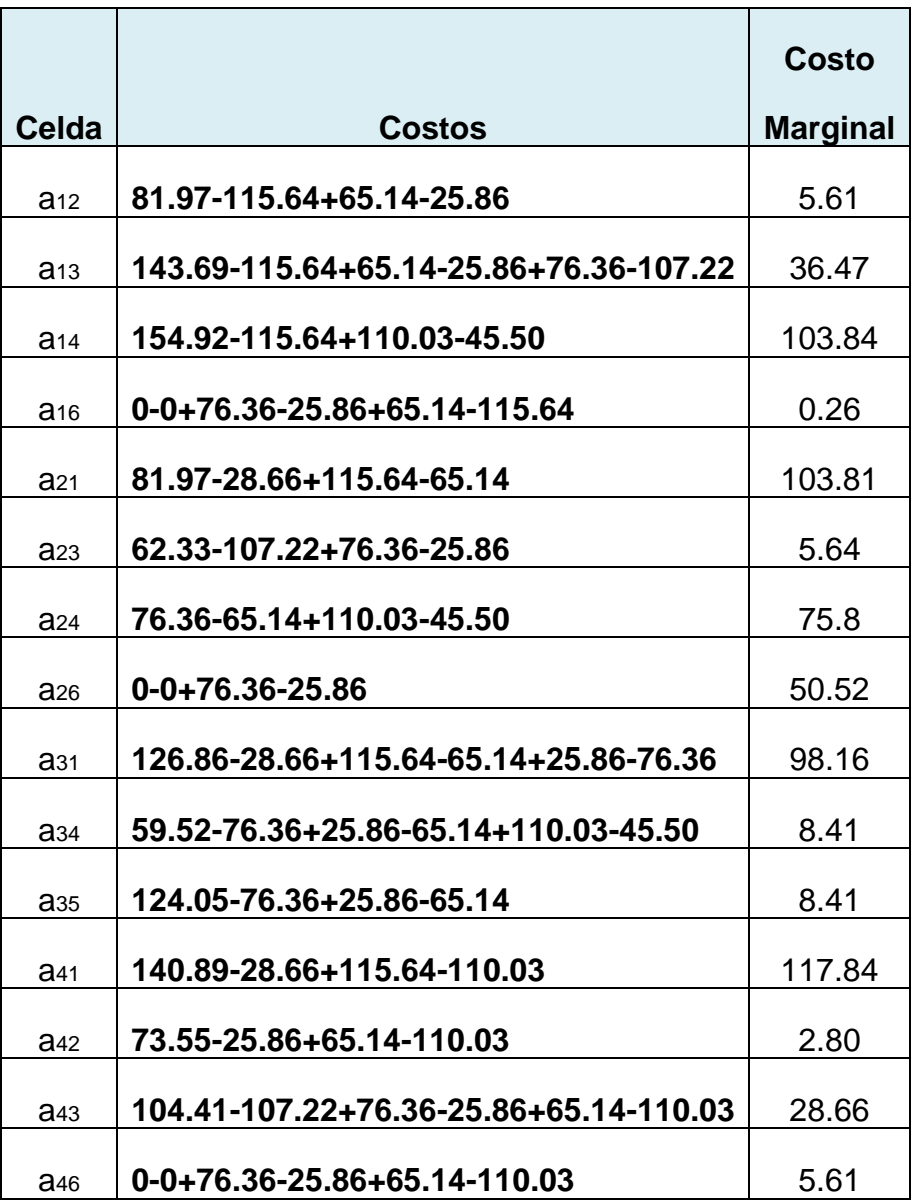

#### **3.2.6.6 Evaluación de los Costos Marginales Nueva Reasignación**

Luego de aplicar el método de pasos secuenciales se verificó que la reasignación actual proporciona el programa óptimo de distribución, ya que todos los costos marginales son positivos. Lo que indica que se alcanzó el objetivo planteado, por lo tanto se presenta la matriz y el programa óptimo de distribución.

# **3.2.6.7 Matriz Óptima De Distribución**

A continuación, se presenta la matriz óptima de distribución que proporciona las cantidades que deben transportarse, para minimizar los costos.

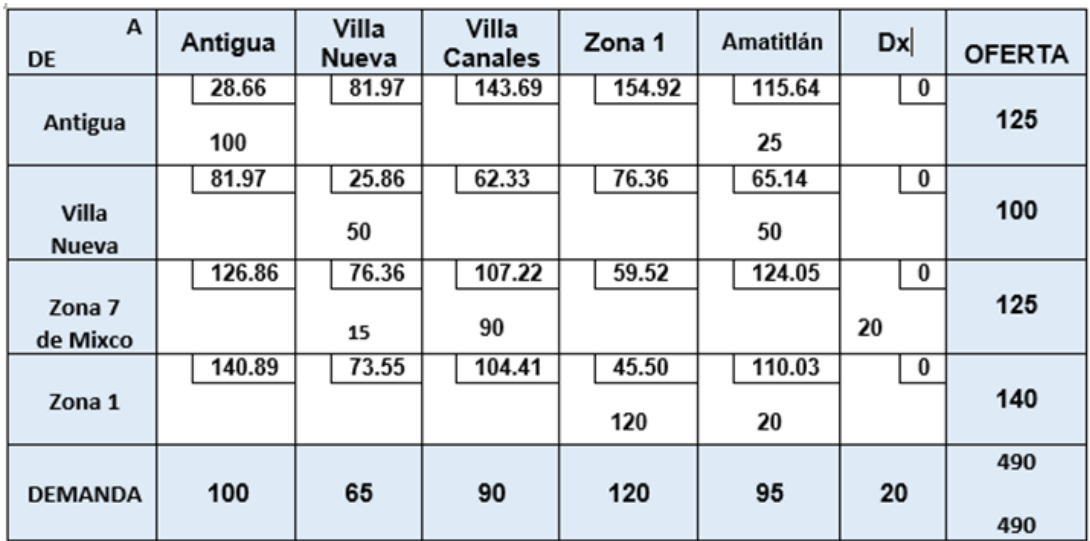

Luego de obtener la matriz optima de distribución se procede a estructurar el programa óptimo de distribución el cual se presenta en el cuadro siguiente:

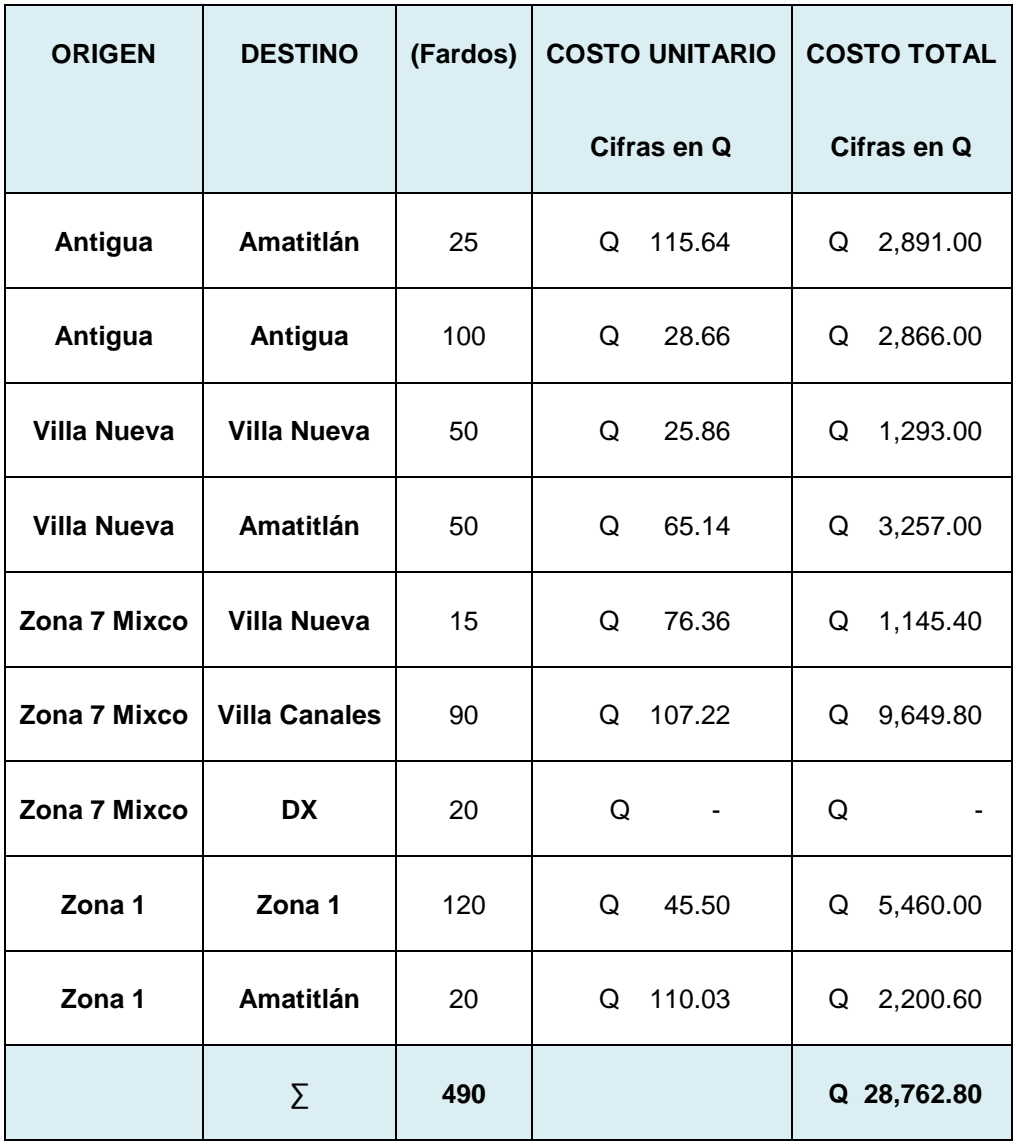

# **3.2.6.8 PROGRAMA ÓPTIMO DE DISTRIBUCIÓN**

#### **Análisis:**

El cuadro anterior muestra el programa de distribución óptimo, de cada origen a cada destino, el cual le podrá demostrar a la empresa que minimizará el costo de distribución. Siendo el costo óptimo de transporte de Q. 28,762.80 semanales.

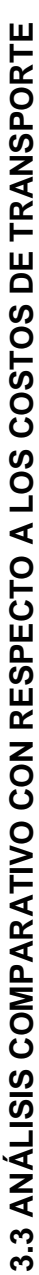

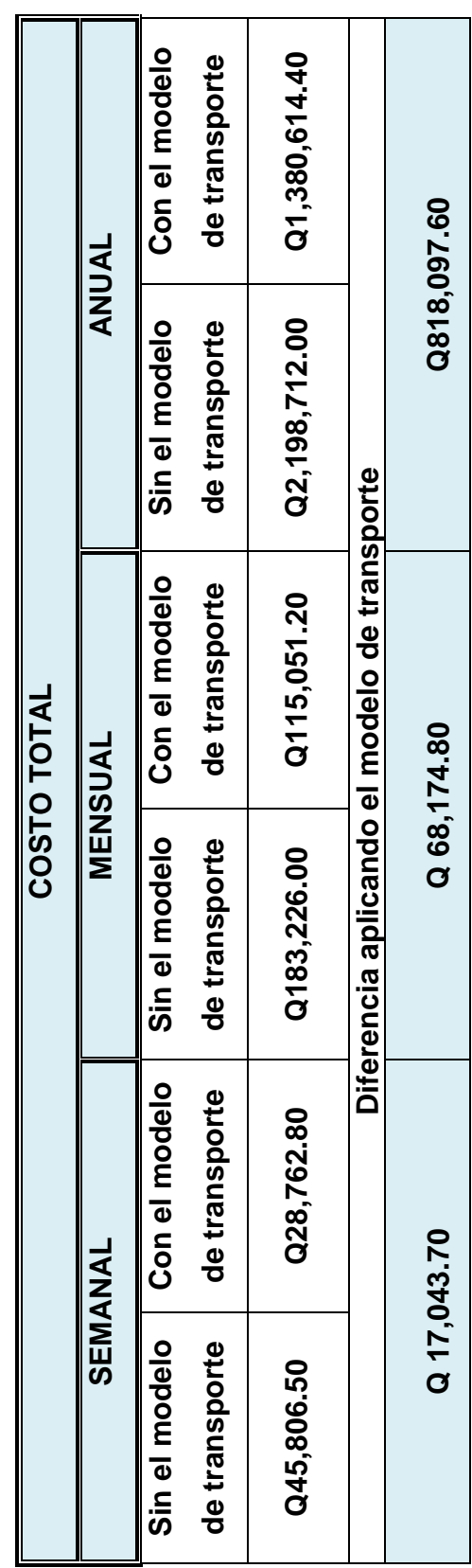

modelo, lo cual evidencia a la empresa que obtendrá ahorros significativos en los costos de transporte de los El cuadro anterior presenta los costos totales sin aplicar el modelo de transporte y posteriormente aplicando el El cuadro anterior presenta los costos totales sin aplicar el modelo de transporte y posteriormente aplicando el modelo, lo cual evidencia a la empresa que obtendrá ahorros significativos en los costos de transporte de los productos a las tiendas, siendo estos ahorros de Q 818,097.60 aproximadamente al año. productos a las tiendas, siendo estos ahorros de Q 818,097.60 aproximadamente al año.

### **CONCLUSIONES**

- **1.** La empresa actualmente carece de aplicación de herramientas administrativas de organización y control, que optimicen los costos y tiempos de entrega de los fardos de pares de zapatos; lo que provoca baja rentabilidad y costos altos, lo cual limita su capacidad frente a la competencia.
- **2.** La falta de control y la inexistencia de personal capacitado sobre las rutas de distribución, genera que la empresa mantenga costos elevados de sus productos, provocando baja rentabilidad, así mismos recorridos innecesarios que afectan en los gastos de; combustible, mantenimiento y depreciación de los vehículos.
- **3.** Se estableció que actualmente la productora de calzado realiza gastos de distribución al mes de Q 45,806.20 luego de aplicar el modelo de transporte los gastos reducen Q 28,758.80 al mes logrando un ahorro de Q17,043.41 si los costos se mantienen, se tendría un ahorro anual de Q 818,078.88.

#### **RECOMENDACIONES**

- **1.** Utilizar la herramienta del modelo matemático de transporte y con esto contribuir a la optimización de las rutas de distribución, así también a la disminución de los costos de transporte que se generan en la unidad de estudio.
- **2.** Capacitar al personal acerca de la implementación de los controles administrativos del modelo matemático de transporte; brindando a la empresa la habilidad de controlar su sistema de distribución y mantener sus costos minimizados.

#### **BIBLIOGRAFIA**

- 1. Baca Urbina, Gabriel. 2010. **Evaluación de proyectos**. Sexta Edición. México. Editorial McGraw Hill, interamericana. 318 páginas.
- 2. Benavides Pañeda, Javier. 2004. **Administración**. México. Editorial McGraw Hill, Interamericana.364 páginas.
- 3. **Código de Comercio.** Guatemala. Centro nacional de documentación del Organismo Judicial-CENADOJ. 2006. 170 p.
- 4. Eppen, G. D. 2000. **Investigación de operaciones en la ciencia administrativa**. Quinta Edición. México. Editorial Prentice Hall Hispanoamericana, S.A. 702 páginas.
- 5. Goodstein, Leonard. Et al. 1991. **Planeación estratégica aplicada.** Sexta Edición. México. Editorial Prentice Hall Hispanoamericana, S.A. 433 páginas.
- 6. Heizer, Jay. & Render Barry. 2009. **Principios de administración de operaciones**. Séptima Edición. México. Editorial Pearson. 684 páginas.
- 7. Hillier, Frederick y Lieberman. 1988. **Introducción a la investigación de operaciones**. Cuarta Edición. México. Editorial McGraw Hill, Interamericana. S.A. de C.V. 833 páginas.
- 8. Mathur, K. y Solow D. 1998. **Investigación de operaciones.** México. Editorial Prentice Hall. 977 páginas.
- 9. Monks, J. G. 1994. **Administración de operaciones.** Novena Edición. México. Editorial McGraw Hill, Interamericana. 412 páginas.
- 10.Münch Galindo & García Martínez. 1998. **Fundamentos de administración financiera.** Quinta Edición. México. Editorial Trillas. Séptima reimpresión. 594 páginas.
- 11.Quiñónez, O. y Marroquín, A. s.f. Métodos Cuantitativos III. Guatemala. 249 páginas.
- 12.Ross, Westerfield & Jordan. 2010. **Fundamentos de finanzas corporativas.** Novena Edición. México Editorial McGraw Hill, interamericana. 882 páginas.
- 13.Salort, Vicens. et al. 1998. **Métodos cuantitativos**, Volumen I, Camino de Vera, Valencia Servicios de Publicaciones. 349 páginas.
- 14.Taha, Hamdy A. 1998. **Investigación de operaciones**. Séptima Edición, México. Editorial Pearson Educación. 944 páginas.
- 15.Productora de Calzado Pastores Antigua Guatemala. (2016).

#### **E-grafía**

- 16. Pbase, C. (2002). [Breve información del municipio de Pastores](http://www.pbase.com/m_escalante_herrera/pastores)*.* Recuperado http://www.ecoportal.net/Temas.Especiales.informacionmunicipiodepastores.
- 17. Segeplan, (2003) [Información demográfica sobre el municipio de Pastores](http://sistemas.segeplan.gob.gt/sideplanw/SDPPGDM$PRINCIPAL.VISUALIZAR?pID=POBLACION_PDF_303) según el Censo de Población 2002-2010. Página consultada en ciudad de Guatemala.olx.com.gt. [EN MUNICIPIO DE PASTORES, SACATEPEQUEZ, A 10](http://ciudaddeguatemala.olx.com.gt/en-municipio-de-pastores-sacatepequez-a-10-minutos-de-antigua-guatemala-iid-142565210)  [MINUTOS DE ANTIGUA GUATEMALA.](http://ciudaddeguatemala.olx.com.gt/en-municipio-de-pastores-sacatepequez-a-10-minutos-de-antigua-guatemala-iid-142565210) [accesado 20 de julio del 2016]

# Anexos

#### **UNIVERSIDAD DE SAN CARLOS DE GUATEMALA FACULTAD DE CIENCIAS ECONOMICAS ESCUELA DE ADMINISTRACION DE EMPRESAS**

# **GUÍA DE ENTREVISTA**

OBJETIVO: Conocer la información operativa y financiera con fines didácticos para la realización de la investigación del modelo de distribución óptima.

- 1. ¿Cuál es la jornada laboral de la empresa y qué días de la semana
- tiene actividad?
- 2. ¿Qué cantidad de producto distribuye directamente a las sucursales?
- 3. ¿Cuántas bodegas de distribución poseen la empresa y cuál es su ubicación?
- 4. ¿A cuántas sucursales distribuye la empresa y dónde se ubican?
- 5. ¿Cuál es la demanda que tienen del producto?
- 6. ¿Cómo se integran los costos de distribución?
- 7. ¿Cuántas entregas se realizan al día?
- 8. ¿Qué capacidad posee el vehículo de distribución?
- 9. ¿Cuál es la filosofía empresarial?